#### Документ подписан простой МИМИИ **МОЛЕРСТВО НАУКИ И ВЫСШЕГО ОБРАЗОВАНИЯ РОССИЙСКОЙ ФЕДЕРАЦИИ** Информация о владельце:

фио: Ильщат Ринатович Мухаметзянов<br><sub>Должност</sub>ороде распользовательное посударственное бюджетное образовательное учреждение высшего <sup>дата подписания**образования** «Казанский национальный исследовательский технический</sup> Уникальный программный ключ:<br>0200044077006106788000004746000870400545 УНИВЕРСИТЕТ, ИМ. А.Н. Туполева-КАИ» Чистопольский филиал «Восток» Должност<del>&Рдиректо</del>р aba80b84033c9ef196388e9ea0434f90a83a40954ba270e84bcbe64f02d1d8d0

# **МЕТОДИЧЕСКИЕ УКАЗАНИЯ К ЛАБОРАТОРНЫМ РАБОТАМ** по дисциплине **ТЕХНОЛОГИЯ МАШИНОСТРОЕНИЯ И ПРИБОРОСТРОЕНИЯ**

Индекс по учебному плану: **Б1.В.11**  Направление подготовки: **38.03.01 Экономика**  Квалификация: **Бакалавр** Профиль подготовки: **Экономика малого и среднего предпринимательства** Типы задач профессиональной деятельности: **расчетно-экономический, организационно-управленческий, научно-исследовательский** 

Рекомендовано УМК ЧФ КНИТУ-КАИ

Чистополь 2023 г.

# МЕТОДИЧЕСКИЕ УКАЗАНИЯ К ЛАБОРАТОРНОЙ РАБОТЕ «Статистическое регулирование технологических процессов»

#### 1. Цель работы

Целью работы является ознакомление студентов со статистическим регулированием технологических процессов механической обработки с помощью контрольных карт.

#### 2. Основные сведения из теории

Одной из важнейших составных частей управления качеством продукции в процессе производства является контроль качества изготавливаемой продукции и технологических процессов ее изготовления. Наиболее совершенные и рациональные способы организации такого контроля основаны на использовании статистических методов.

Основой для статистического регулирования является Р 50-601-19-91 «Рекомендации. Применение статистических методов регулирования технологических процессов», а так же ряд ГОСТов.

технологического При применении  $\bf{B}$ производстве высокопроизводительного оборудования одним из важнейших требований, предъявляемых к качественным параметрам изготавливаемой продукции, является требование однородности, характеризуемой заданным допуском. Для обеспечения этой однородности необходимо систематически следить за качеством продукции, не допуская внезапной разладки оборудования, которая может привести к массовому браку. Однако систематический контроль не может быть сплошным, так как его трудоемкость превысила бы трудоемкость изготовления. Такой систематический контроль можно осуществить с помощью статистических методов, которые позволяют не только контролировать качество продукции, но и по нему судить о качестве технологического процесса и осуществлять регулирование последнего.

Задача статистического регулирования технологического процесса состоит в том, чтобы на основании результатов периодического контроля выборок малого объема приходить к заключению: «процесс налажен» или «процесс разлажен».

Выявление разладки технологического процесса основано на результатах периодического контроля малых выборок, осуществляемого по количественному или альтернативному признакам. Для каждого из этих способов контроля используются свои статистические методы регулирования.

Контроль по количественному признаку заключается в определении с требуемой точностью фактических значений контролируемого параметра у единиц продукции из выборки. Фактические значения контролируемого параметра необходимы для последующего вычисления статистических характеристик, по которым принимается решение о состоянии технологического процесса. Такими характеристиками являются медиана и выборочное среднее; квадратическое отклонение и размах. Первые две характеристики - характеристики положения, а последние две характеристики рассеивания случайной величины Х.

Контроль по альтернативному признаку заключается в определении соответствия контролируемого параметра или единицы продукции установленным требованиям. При этом каждое отдельное несоответствие установленным требованиям считается дефектом, а единица продукции, имеющая хотя бы один дефект, считается дефектной.

При контроле по альтернативному признаку не требуется знать фактическое значение контролируемого параметра - достаточно установить факт соответствия или несоответствия его установленным требованиям. Поэтому можно использовать простейшие средства контроля: шаблоны, калибры, контроль по образцу и другие.

Каждый из перечисленных способов контроля имеет свои преимущества и свои недостатки. Преимущество контроля по количественному признаку состоит в том, что он более информативен (по сравнению с контролем по альтернативному признаку) и поэтому требует меньшего объема выборки. Однако такой контроль более дорогой, поскольку для него необходимы такие технические средства контроля, которые позволяют получать фактические значения контролируемого параметра. Кроме того, для статистического регулирования при контроле по количественному признаку необходимы вычисления, связанные с определением статистических характеристик.

Преимущество контроля по альтернативному признаку заключается в его простоте и относительной дешевизне, поскольку можно использовать простейшие средства контроля или визуальный контроль. К недостаткам такого контроля относится его меньшая информативность, что требует значительно большего объема выборки при равных исходных данных.

Статистическое регулирование позволяет осуществить предупредительный контроль и, следовательно, избежать появление брака при обработке; снизить трудоемкость контрольных операций, так как вместо сплошного окончательного контроля осуществляется выборочный.

*Статистическое регулирование применяется в следующих случаях*:

– для контроля технологических процессов, склонных к частым разладкам и подверженных влиянию грубых помех или, когда в суммарной погрешности имеется систематическая составляющая, изменяющаяся по известной закономерности, как, например, случае закономерного износа режущего инструмента;

– для контроля промежуточных операций (межоперационный контроль).

*Для внедрения методов*, статистического регулирования необходимо:

– чтобы технологический процесс был приведен в подконтрольное состояние (не должно быть грубых; нарушений технологического процесса);

– чтобы были выявлены наиболее частые причины основных разладок и разработаны, мероприятия для их быстрого выявления и устранения;

– чтобы период стойкости режущего инструмента, как, например, при токарной обработке, был достаточно большим;

– чтобы оборудование на котором ведется статистическое регулирование, находилось в состоянии, обеспечивающем технологическую точность, т.е. коэффициент рассеяния  $K_p$  был меньше или равен единице  $(K_p \leq 1)$ .

#### Методы статистического регулирования. Контрольные карты

Для того чтобы вовремя выявить нарушения в ходе процесса, необходимо периодически брать пробы (выборки), осуществлять измерение их параметров и в зависимости от результатов измерений либо продолжать процесс (если отклонений не выявлено), либо (если выявлены отклонения) остановить его и осуществить подналадку.

В производственной практике применяют различные виды контрольных карт, отличающихся характером используемых данных. Наиболее широко применяемыми являются следующие их виды:

– карта медиан и индивидуальных (крайних значений) (M–X -карта). ГОСТ 15893-77;

– карта средних арифметических значений и размахов ( $\overline{X}$  –R -карта). ГОСТ 15894-70;

– карта контроля по альтернативному признаку (P-карта);

– карта числа дефектов (C-карта).

# Карта медиан и индивидуальных значений

Метод медиан и индивидуальных значений целесообразно применять на ручных или полуавтоматических операциях при наличии универсальных измерительных средств необходимой точности.

На медиану не оказывают существенного влияния отдельные аномальные значения в выборке, имеющие место из-за случайных; сбоев в работе технологического оборудования, из-за ошибок измерений и т.д. Это позволяет избегать недостаточно обоснованных остановок и подналадок в техпроцессе.

При регулировании техпроцесса по данному методу носителями информации являются статистические характеристики – медианы выборок  $(\tilde{X})$  и индивидуальные значения  $(X_i)$  выборок. Медианы  $(\tilde{X})$  содержат информацию об уровне настроенности процесса, а положение индивидуальных значений выборок  $X_i$  относительно границ регулирования - о рассеянии признака качества, т.е. точности процесса.

Мелиана это серединное значение ряда выстроенного по увеличению или уменьшению.

Контрольная карта содержит одну совмещенную диаграмму (рис. 2), на которую наносятся шесть контрольных границ: Т<sub>в</sub> и Т<sub>н</sub> – верхняя и нижняя технические границы; Р<sub>в</sub> – верхняя граница регулирования для медиан; Р<sub>н</sub> - нижняя граница регулирования для медиан; Р<sub>в.р</sub> - верхняя граница урегулирования полуразмахов; Р<sub>ил</sub> - нижняя граница регулирования полуразмахов. По оси абсцисс откладываются номера последовательных выборок, а по оси ординат - значения величин контролируемых параметров.

Значения ординат этих границ рассчитываются по зависимостям:

$$
P_B = T_B - 0.4 \cdot A_{\sigma} \cdot \delta ;
$$
  
\n
$$
P_H = T_H + 0.4 \cdot A_{\sigma} \cdot \delta ;
$$
  
\n
$$
P_{B,p} = T_B - 0.5 \cdot D_{\sigma} \cdot \delta ;
$$
  
\n
$$
P_{H,p} = T_H + 0.5 \cdot D_{\sigma} \cdot \delta ;
$$
  
\n
$$
\delta = T_B - T_H,
$$

где 0,4 – поправочный коэффициент;  $A_{\sigma}$ ,  $D_{\sigma}$  – коэффициенты, зависящие от объёма выборок  $(\text{табл.1})$ 

| n              | $A_{\sigma}$ | $D_3$ | $D_{\sigma}$ |
|----------------|--------------|-------|--------------|
| 3              | 0,423        | 1,45  | 0,275        |
| $\overline{4}$ | 0,5          | 1,56  | 0,220        |
| 5              | 0,553        | 1,63  | 0,185        |
| 6              | 0,592        | 1,68  | 0,160        |
| 7              | 0,622        | 1,72  | 0,14         |
| 8              | 0,646        | 1,75  | 0,120        |
| 9              | 0,667        | 1,78  | 0,100        |
| 10             | 0,684        | 1,81  | 0,090        |

Таблица 1 - Коэффициенты, зависящие от объёма выборок

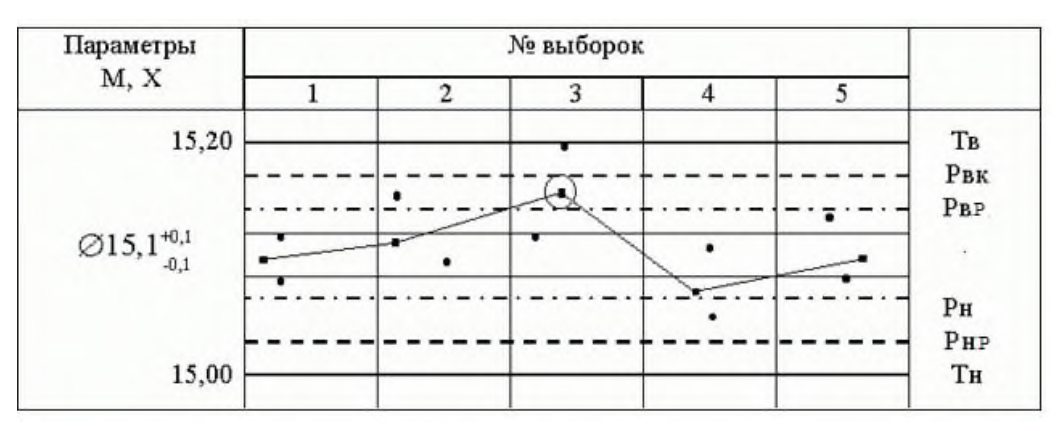

Рисунок 1 – Карта медиан и индивидуальных значений

На диаграмму точками наносят все значения выборки, а крестиком (или другим знаком) отмечают срединное значение параметра – медиану  $\widetilde{X}$ .

Медианой называется серединное значение упорядоченного по возрастанию или убыванию ряда чисел. Например, в выборке размеров 2,12; 2,17; 2,18; 2,14; 2,13 медианой является значение 2,14. Все остальные значения выборки называются индивидуальными  $(X_i).$ 

Линия, соединяющая точки медиан выборок отражает динамику изменения уровня настройки процесса. При правильном ходе процесса необходимо, чтобы индивидуальные значения в каждой выборке лежали в пределах  $P_{B,p} - P_{H,p}$ , а медианы – в пределах  $P_B - P_H$ .

Необходимо также первоначальную настройку режущего инструмента на размер производить таким образом, чтобы среднее значение  $\widetilde{X}_1$  первой мгновенной выборки было наиболее близким заданному центру настройки  $X_H$ . Обычно центром настройки  $X_H$  считают середину поля допуска.

## *Карта средних арифметических значений и размахов*

Этот метод рекомендуется применять для процессов с высокими требованиями к точности при наличии автоматических средств измерения. При регулировании технологических процессов и контроля качества по данному методу статистическими характеристиками являются средние арифметические значения  $(\tilde{X})$ , содержащие информацию об уровне настроенности процесса и размаха R – о рассеянии показателя качества, т.е. точности процесса.

Контрольная карта  $(\tilde{X} - R)$  состоит из двух диаграмм: диаграммы средних арифметических значений X диаграммы размахов R (рис.2). При построении  $(\tilde{X} - R)$ - карт анализируемыми статистическими характеристиками контролируемой выборки являются среднее арифметическое значение контролируемого параметра  $\tilde{X}$  и его размах  $R$ , определяемые зависимостями:

$$
\tilde{X} = \frac{\sum_{i=1}^{n} X_i}{n},
$$
  

$$
R = X_{max} - X_{min},
$$

где *X<sup>i</sup>* – значение *i*-го замера контролируемого параметра; *n* – число замеров в выборке; *Xmax* и *Xmin* – соответственно максимальное и минимальное значения замеров в выборке.

На диаграмму средних арифметических значений Х наносят: горизонтальные сплошные линии пределов допуска  $T_B$  и  $T_H$ ; горизонтальные штриховые линии  $P_B$  и  $P_H$ .

Диаграмма размахов располагается под диаграммой средних арифметических значений. На диаграмму размахов наносят следующие горизонтальные линии:

– нижнюю сплошную линию, соответствующей нижней границе размахов, обычно принимаемую равной нулю;

– штриховую линию  $(P_{BD})$  – верхняя граница регулирования размахов, ограничивающая зону допускаемых значений размахов в выборках;

- сплошная линия - верхний предел допуска (T).

Между диаграммами оставляется место для записей значений показателей качества выборок X; суммы значений  $\sum X_i$ ; средних арифметических значений X, наибольших  $X_{\text{max}}$  и наименьших  $X_{\text{H}a\mu}$  значений показателя качества и значений размахов в выборках. Для значения признака качества, распределённых по нормальному закону границы регулирования Р<sub>в</sub> и Р<sub>н</sub> диаграмм средних арифметических значений выборок вычисляют по формулам:

$$
P_{B} = T_{B} - 0.5 \cdot A_{\sigma} \cdot \delta ;
$$
  
\n
$$
P_{H} = T_{H} + 0.5 \cdot A_{\sigma} \cdot \delta ;
$$

Граница регулирования для размахов P<sub>B.p</sub> вычисляется по формуле:

$$
P_{B.n} = 0.5 \cdot D_3 \cdot \delta
$$

Коэффициенты  $A_{\sigma}$ , D<sub>3</sub>, зависящие от объёма выборок, приведены в табл.1.

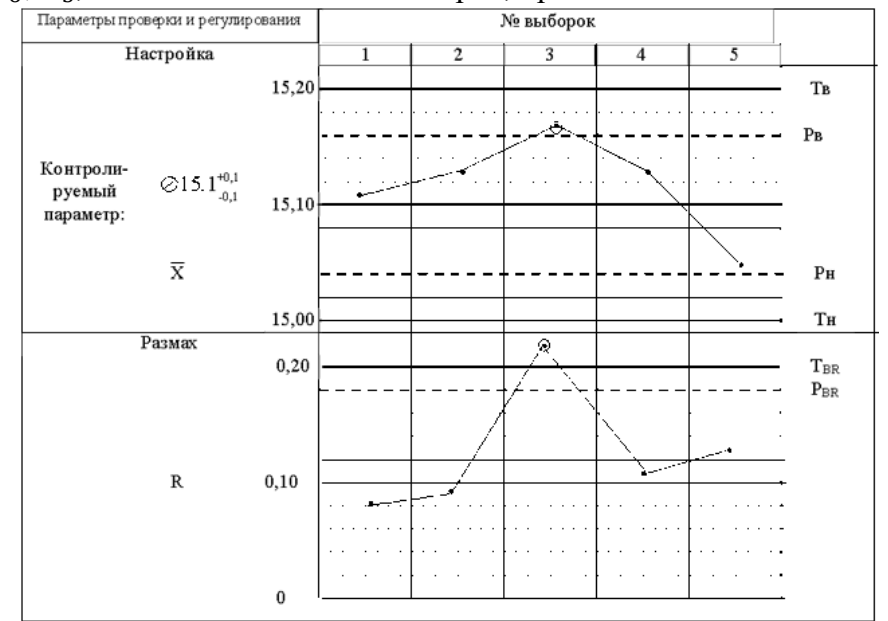

Рисунок 2 – Контрольная  $(\tilde{X} - R)$  –карта

После взятия каждой выборки и измерения размеров производят вычисления средних арифметических и размахов и соответствующие этим значениям точки наносят на контрольную карту.

По положению контрольных точек на диаграммах делается заключение о качестве продукции и технологического процесса:

- если  $\tilde{X}$  и R находятся внутри своих предупредительных границ, то это означает, что процесс настроен и брак отсутствует;

- если  $\tilde{X}$  и (или) R вышли за предупредительные, но находятся внутри технических границ, процесс расстраивается, но это еще не привело к браку. Необходимо процесс остановить и подналадить;

– выход  $\tilde{X}$  и (или) R за технические границы означает появление брака. В этом случае необходимо процесс остановить и настроить, а всю продукцию, изготовленную после взятия предыдущей пробы, подвергнуть сплошному контролю.

Выход средних значений за контрольные границы указывает на смещение центра настройки, выход же размахов за ограничения даже при сохранении центра настройки указывает на потерю точности.

# *P – карты и C - карта*

Рассмотренные методы составления контрольных карт используются в тех случаях, когда показатели качества могут быть выражены количественными данными (размеры, масса, твердость и т.д.). В тех случаях, когда контролируемые параметры характеризуются качественными оценками (равномерность окрашивания, степень загрязнения и т.д.), обычно применяется другой вид контрольных карт, которые называются картами контроля по альтернативному признаку (P карты). В таких случаях качество определяется двумя оценками: «качественно» и «некачественно». В процессе контроля подсчитывают число дефектных изделий в выборке, определяют долю (процент) дефектной продукции и наносят ее значение на контрольную карту, на которую предварительно нанесена граница, соответствующая допустимой доле дефектной продукции. Если фактическая доля дефектных изделий в выборке превышает допустимое значение брака, то процесс нуждается в регулировке.

C - карта отличается от P-карты тем, что с ее помощью контролируется число дефектов, например, число царапин на поверхности изделия и т.п. Подсчитывается суммарное число дефектов в выборке, сравнивается с допустимым и делается вывод о качестве изготовленных изделий и качестве технологического процесса.

#### **3. Пример выполнения задания**

**Задание 1.** Построить карту медиан и индивидуальных значений по следующим значениям. Номинальный диаметр  $\varnothing$ 5-0,1

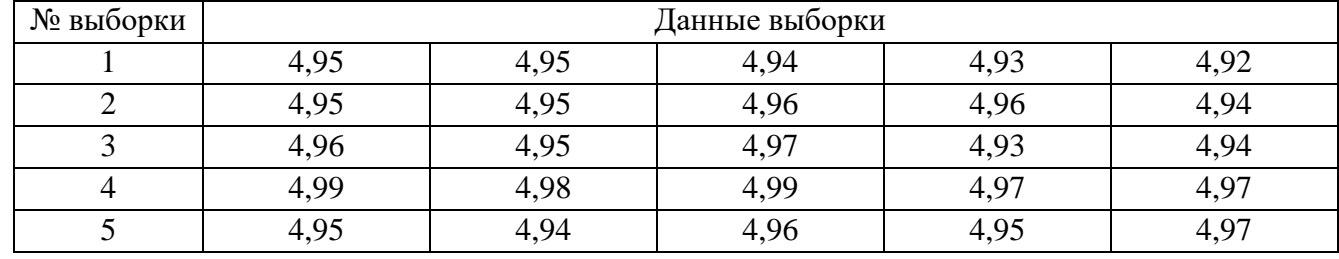

**Решение.** Рассчитаем предельные значения ( $A_{\sigma} = 0.553$ ,  $D_{\sigma} = 0.185$  из табл. 1, *n*=5)  $\delta = T_B - T_H = 5 - 4.9 = 0.1;$ 

$$
P_B = T_B - 0.4 \cdot A_{\sigma} \cdot \delta = 5 - 0.4 \cdot 0.553 \cdot 0.1 = 4.9779;
$$
  
\n
$$
P_H = T_H + 0.4 \cdot A_{\sigma} \cdot \delta = 4.9 + 0.4 \cdot 0.553 \cdot 0.1 = 4.9221;
$$
  
\n
$$
P_{B.p} = T_B - 0.5 \cdot D_{\sigma} \cdot \delta = 5 - 0.5 \cdot 0.185 \cdot 0.1 = 4.9908;
$$
  
\n
$$
P_{H.p} = T_H + 0.5 \cdot D_{\sigma} \cdot \delta = 4.9 + 0.5 \cdot 0.185 \cdot 0.1 = 4.9093.
$$

Построим контрольную карту.

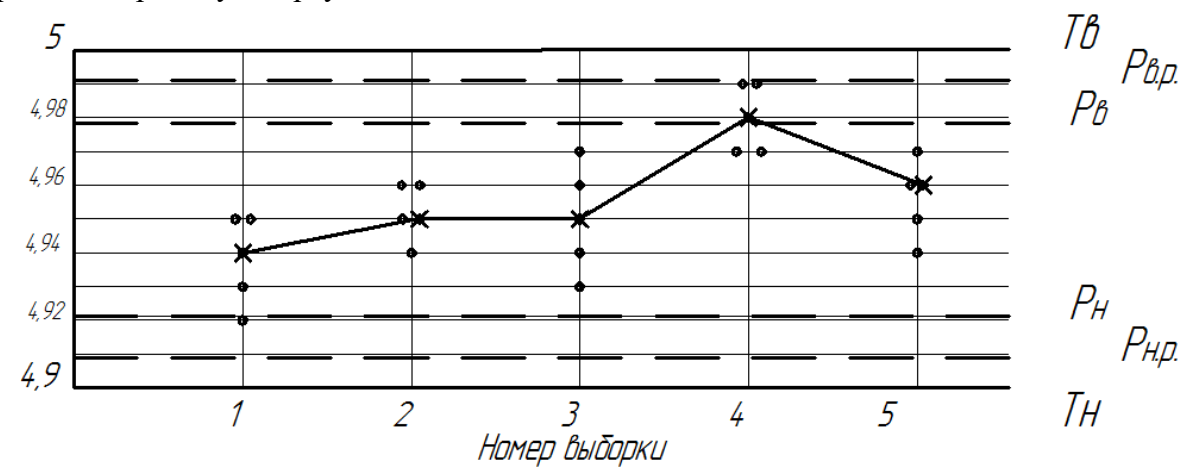

По оси абсцисс расположены номера выборок, по оси ординат проставляются точки согласно масштабу соответствующие номеру выборки. Медиана отмечается крестиком или другим знаком,

в примере в выборке взято пять индивидуальных значений, следовательно, среднее будет третьим по счету.

Вывод: в выборке 4 индивидуальное значение попала на границу  $P_{\text{B.p.}}$ , а медиана вышла за границу Рв, что говорит о необходимости подналадки оборудования. Следующая выборка 5 о правильной настройке оборудования.

Задание 2. Построить карту средних арифметических и размахов по следующим значениям. Номинальный диаметр Ø5-0.1

| № выборки | Данные выборки |      |      |      |               |  |  |  |  |  |
|-----------|----------------|------|------|------|---------------|--|--|--|--|--|
|           | 4,95           | 4,95 | 4,94 | 4,93 | 4,92          |  |  |  |  |  |
|           | 4,95           | 4,95 | 4,96 | 4,96 | 4,94          |  |  |  |  |  |
|           | 4,96           | 4,95 | 4,97 | 4,93 | 4,94          |  |  |  |  |  |
|           | 4,99           | 4,98 | 4,99 | 4,97 | $4.9^{\circ}$ |  |  |  |  |  |
|           | 4,95           | 4,94 | 4,96 | 4,95 | 4,97          |  |  |  |  |  |

**Решение.** Рассчитаем предельные значения ( $A_{\sigma} = 0.553$ ,  $D_3 = 1.63$  из табл. 1, *n*=5)

 $\delta = T_B - T_H = 5 - 4.9 = 0.1$ .  $P_{B} = T_{B} - 0.5 \cdot A_{\sigma} \cdot \delta = 5 - 0.5 \cdot 0.553 \cdot 0.1 = 4.9724$ ;  $P_H = T_H + 0.5 \cdot A_{\sigma} \cdot \delta = 4.9 + 0.5 \cdot 0.553 \cdot 0.1 = 4.9277$ ;  $P_{B,D} = 0.5 \cdot D_3 \cdot \delta = 5 \cdot 0.5 \cdot 1.63 \cdot 0.1 = 0.0815$ .

Рассчитаем среднее арифметическое и размах:

1 выборка:  $\tilde{X} = \frac{4,95+4,95+4,94+4,93+4,92}{5} = 4,938$ ,  $R = 4,95-4,92=0,03$ ; 2 выборка:  $\tilde{X} = \frac{4,95+4,95+4,96+4,96+4,94}{4}$  $= 4,952, R = 4,96 - 4,94 = 0,02;$ 3 выборка:  $\tilde{X} = \frac{4,96+4,95+4,97+4,93+4,94}{1} = 4,95$ ,  $R = 4,97-4,93=0,04$ ; 4 выборка:  $\tilde{X} = \frac{4,99+4,98+4,99+4,97+4,97}{7} = 4,98$ ,  $R = 4,99-4,97=0,02$ ; 5 выборка:  $\tilde{X} = \frac{4,95+4,94+4,96+4,95+4,97}{2} = 4,954$ ,  $R = 4,97-4,94=0,03$ . Построим карты:

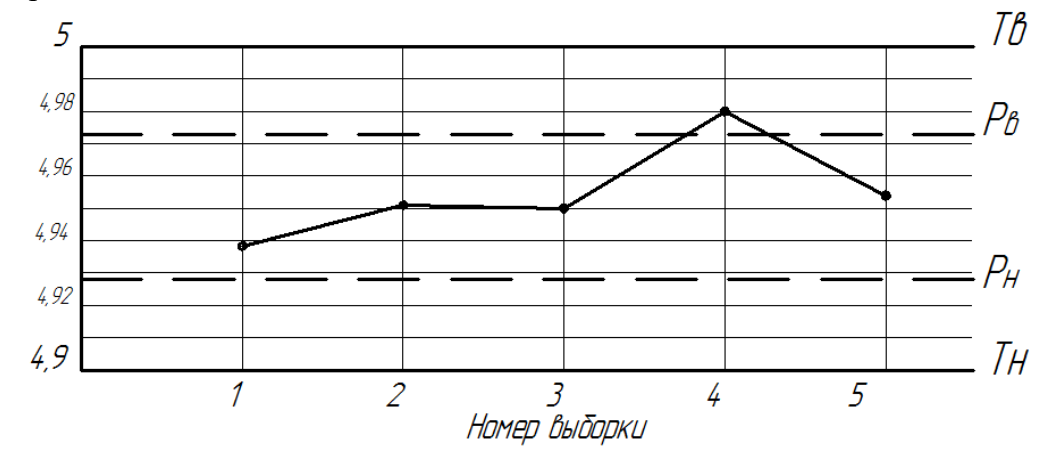

Карта строится по среднеарифметическим значениям.

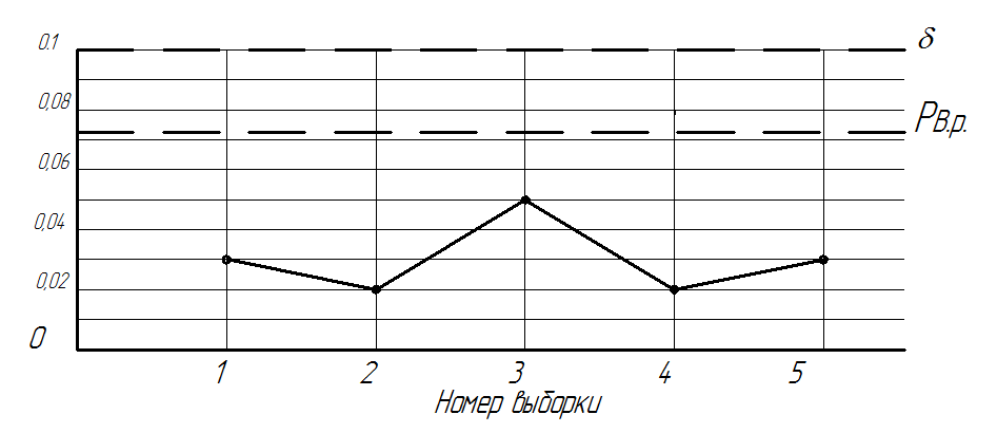

Карта строится по размахам.

Вывод: в выборке 4 среднеарифметическое значение вышло за границу  $P_B$ , что говорит о необходимости подналадки оборудования. Следующая выборка 5 о правильной настройке оборудования

# **4. Задание для самостоятельного решения**

1. Получить от преподавателя детали. Замерить требуемый размер. Составить таблицу с данными.

2. Построить карту по методу индивидуальных значений и медиан.

3. Построить карту по методу среднеарифметических значений и размахов.

4. Сделать выводы по построенным картам о протекании технологического процесса.

#### **5. Контрольные вопросы**

1. Для чего нужно статистическое регулирование?

2. В чем заключаются задачи статистического регулирования?

3.В чем заключается регулирование по количественному признаку?

4.В чем заключается регулирование по альтернативному признаку?

5. В каких случаях применяется статистическое регулирование?

6. Какие условия необходимо выполнить для внедрения выборочного контроля на предприятии?

7. Какие виды контрольных карт применяют в производственной практике?

8. Опишите этапы построения карты медиан и индивидуальных?

9. Опишите этапы построения карты средних арифметических значений и размахов?

10. В каких случаях используются карты контроля по альтернативному признаку (P-карта)?

11. В каких случаях используются карты числа дефектов (C-карта)?

12. В каких случаях рекомендуется применять карты медиан и индивидуальных значений?

13. В каких случаях рекомендуется применять карты средних арифметических значений и размахов?

# **МЕТОДИЧЕСКИЕ УКАЗАНИЯ К ЛАБОРАТОРНОЙ РАБОТЕ «Выбор заготовки для изготовления ступенчатого вала» 1. Цель работы**

Целью работы является ознакомление с табличным (статистическим) методом определения операционных припусков на обработку резанием; приобретение навыков выбора диаметров заготовок деталей из круглого проката.

#### **2. Основные сведения из теории**

**Заготовка** *–* предмет производства, из которого изменением формы, размеров, шероховатости поверхности и свойств материала изготавливают деталь или неразьемную сборочную единицу. Заготовка перед первой технологической операцией называется исходной заготовкой.

Выбор заготовки заключается в установлении метода ее изготовления, расчете или выборе припусков на обработку резанием и определение размеров исходной заготовки. Форма и размеры заготовки должны приближаться *к* форме и размерам готовой детали с тем, чтобы свести к минимуму обработку резанием.

Основными видами заготовок для деталей, изготовляемых из металлов и их сплавов, являются:

1) сортовой материал, изготовляемый прокатом, волочением и другими способами из черных металлов и цветных сплавов (прутки круглого, квадратного и шестигранного сечения, трубы, плоский прокат листы, полосы, ленты). Некоторые из этих видов заготовок могут применяться и для ряда неметаллических материалов.

2) отливки.

3) поковки и штамповки.

В единичном производстве вид заготовки определяется ее минимальной стоимостью, то есть способ получения заготовки должен исключать затраты на улучшение ее качества путем уменьшения припуска на обработку.

При массовом производстве затраты на изготовление штампов металлических изделий, а также на специальные способы получения заготовок из стали, чугуна и цветных металлов окупаются переносом стоимости оборудования и приспособлений на очень большое количество деталей. Снижение стоимости изготовления деталей в массовом производстве за счет уменьшения веса заготовок (уменьшение припусков на обработку), сокращения времени на обработку и снижения квалификации используемой рабочей силы оправдывает все затраты на улучшение качества заготовок.

Чтобы обеспечить возможность обработки поверхности снятием стружки, при назначении размеров заготовки учитывают *припуски* на обработку резанием. **Припуском** называется слой материала, предусмотренный на заготовке и подлежащий удалению при обработке резанием для получения готовой детали. Величина припуска зависит от размеров детали, вида заготовки, материала и требуемой точности изготовления детали.

Различают *общий и операционные припуски* на обработку. *Общим* припуском называется слой металла, необходимый для выполнения всех технологических операций по обработке рассматриваемой поверхности; он представляет собой сумму операционных припусков и равен разности размеров исходной заготовки и готовой детали. *Операционным припуском* называется слой металла, предназначенный для снятия при выполнении одной технологической операции.

Припуски могут быть *симметричные и асимметричные.* Симметричные назначают для обработки наружных и внутренних поверхностей тел вращения, асимметричные – для обработки

10

поверхностей призматических деталей.

Различают так же номинальный, минимальный и максимальный припуски.

В производственных условиях в большинстве случаев установление промежуточных припусков на каждый переход производят статистическим методом с использованием табличных данных.

## Маршрут обработки детали

При проектировании маршрута необходимо разделить технологический процесс на этапы, выполняемые в порядке возрастания точности этапа, т.е. от черновых к чистовым. Различают три укрупненные стадии обработки:

- черновая (обдирочная);

- чистовая:

- отделочная.

В процессе черновой обработки снимают основной слой металла и обеспечивают взаимное расположение поверхностей. Эта стадия связана с действием силовых и температурных факторов, что влияет на точность окончательной обработки. После этой обработки часто вводят операцию термообработки для снятия внутренних напряжений.

Целью чистовой обработки является достижение заданной точности поверхностей детали и точности их взаимного расположения.

Основное назначение отделочной обработки - обеспечение требуемой точности и шероховатости особо точных поверхностей.

Последовательность выбора методов обработки поверхностей рекомендуется следующая:

1. выбираются методы обработки поверхности на первом переходе (операции) в зависимости от способа получения заготовки и ее точности;

2. определяются методы окончательной обработки поверхности на последнем переходе (операции) в зависимости от комплекса требований по точности рассматриваемой поверхности (данные из чертежа);

3. назначаются методы обработки поверхности на промежуточных переходах (операциях) на основе уже выбранных первого и последнего методов обработки.

Следует учитывать, что каждому методу окончательной обработки предшествуют обычно несколько предварительных (менее точных) методов.

При назначении промежуточных методов исходят из того, что каждый последующий метод должен быть точнее предыдущего в среднем на один - два квалитета точности.

Допуск на промежуточный размер точности должен всегда находится в тех пределах, при которых возможно использование последующего метода обработки.

Разрабатывая маршрут обработки поверхности необходимо помнить, что одна и та же точность обработки может быть достигнута несколькими способами.

Назначение припусков на обработку

Операционные припуски и допуски для каждой операции определяют, начиная от отделочной к начальной операции, т.е. в направлении, обратном ходу технологического маршрута обработки заготовки.

Общий припуск равен сумме промежуточных припусков по всему технологическому маршруту механической обработки данной поверхности

$$
Z_0 = \sum_{i=1}^n Z_i
$$

Промежуточные размеры необходимы для оформления технологической документаций и выполнения всех технологических расчетов по установлению режимов и усилий резания. Промежуточные размеры для наружных поверхностей задаются в системе отверстия с

#### **Точность обработки**

Основные показатели качества машин в значительной степени определяются точностью изготовления их деталей.

**Точностью обработки** называют степень приближения действительных значений размеров и геометрических параметров обработанной поверхности требованиям чертежа и технических условий (их номинальным значениям).

Точность изготовления деталей обеспечивается ограничением указанных погрешностей их предельными значениями, т. е. допусками на чертежах, например, Ø10-0,1. Эти допуски устанавливаются соответствующими стандартами, например, стандартами единой системы допусков и посадок (ЕСДП).

Степени точности по ЕСДП называют квалитетами. Установлено 19 квалитетов; 01, 0, 1, 2, 3**,** 4, 5, 6, 7, 8, 9, 10, 11, 12, 13, 14, 15, 16, 17. Точность убывает от квалитета 01 к квалитету 17. Допуск квалитета условно обозначается сочетанием прописных букв и номера квалитета, например JT1, JT2, JT5, JT12 и т. д. Точность (квалитет) однозначно связан с видом оборудования и стоимостью его достижения.

Обработать деталь точно по номинальному размеру практически невозможно из–за многочисленных погрешностей, влияющих на процесс обработки. Размеры обработанной детали отличаются от заданного номинального размера. Поэтому их ограничивают двумя предельными размерами, один из которых (больший) называется **наибольшим предельным размером**, а другой (меньший) – **наименьшим предельным размером**. Наибольший предельный размер отверстия обозначают  $D_{\text{max}}$ , вала –  $d_{\text{max}}$ ; соответственно наименьший предельный размер отверстия –  $D_{\min}$  и вала –  $d_{\min}$ .

Деталь является годной, если ее действительный размер находится между наибольшим и наименьшим размером.

Допуск характеризует точность изготовления детали. Допуск определяется разностью между наибольшим и наименьшим предельными размерами.

На чертежах вместо предельных размеров рядом с номинальным размером указывают два предельных отклонения, например  $\,\mathcal{O}8_{+0,019}^{+0,028}$ 0,020<br>+0,019 ·

**Предельное отклонение** – алгебраическая разность между предельным и номинальным размерами. Различают верхнее и нижнее отклонение.

**Верхнее отклонение** – алгебраическая разность между наибольшим предельным и номинальным размерами. Верхнее отклонение отверстия обозначают буквами ES (ES = $D_{max} - D$ ), вала — es (es = d<sub>max</sub> – d) (рис.1).

**Нижнее отклонение** – алгебраическая разность между наименьшим предельным и номинальным размерами. Нижнее отклонение отверстия обозначают буквами EI (EI =  $D_{min} - D$ ), вала – ei (ei = d<sub>min</sub> – d) (рис. 1).

**Допуск** – разность между наибольшим и наименьшим предельными размерами или абсолютная величина алгебраической разности между верхним и нижним отклонениями. Допуск размера отверстия  $T_D = D_{max} - D_{min}$ или  $T_D = ES - EI$ ; допуск размера вала  $T_d = d_{max} - d_{min}$ или  $T_d =$ es – ei.

12

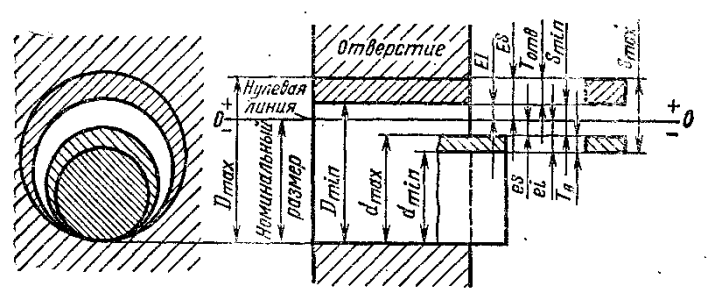

Рисунок 1 – Схема расположения полей допусков

**Поле допуска** – поле, ограниченное верхним и нижним отклонениями. Положение поля допуска относительно нулевой линии, зависящее от номинального размера, обозначают буквами латинского алфавита: прописными для отверстия и строчными для вала.

# **3. Пример выполнения задания**

Для изготовления ступенчатого вала (рис.3) в качестве заготовки использован горячекатаный стальной круглый прокат обычной точности. Твердость поверхности детали НRС32..36,

 $D = \text{\O}92p7 = \text{\O}92^{+0,072}$ <sub>+0,037</sub> *L*=400мм;  $Ra = 0.63$  (шероховатость); HRC=32…36 (твердость).

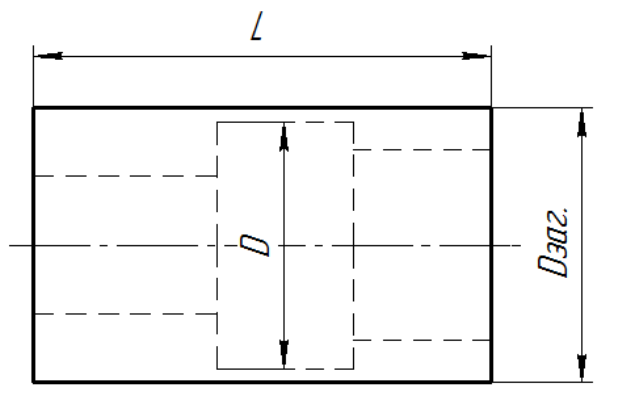

Рисунок 3 – Форма детали

Твердость поверхности достигнута термообработкой – закалкой.

Для обработки наружной поверхности в соответствии с таблицами 1, 2 выбираем следующий маршрут:

1. Точение черновое;

2. Точение чистовое;

3. Термическая обработка;

4. Шлифование наружное в центрах.

Имеем три операции механической обработки, которым присвоим соответствующие индексы 1, 2, 3. Готовая деталь имеет индексы «4».

Последовательность расчета.

1. Диаметр вала после шлифования *Ø92 +0,072 +0,037.* Исходным (номинальным) расчетным диаметром является наибольший размер *d*<sup>4</sup> =Ø92,072мм. Поле допуска на диаметр *Td*<sup>4</sup> *= (+0,072) –*  $(+0.37) = 0.035$ мм.

2. Номинальный операционный припуск на диаметр для шлифования детали в центрах с учетом термической обработки z<sub>3</sub>= 0,5мм (табл.4 приложения).

3. Номинальный диаметр вала после чистового точения с учетом допуска на операцию h9 (табл.2)*d3=(92,072 + 0,5) h9= 92,572 h9= Ø92,57-0,087.* Поле допуска

*Td<sup>3</sup>* =0–(– 0,087)=0,087.

4. Номинальный операционный припуск для чистового точения *z2=* 2,0мм (табл. 3 приложения). Ra=1,6мкм.

5. Номинальный диаметр вала после чернового точения с учетом допуска на операцию  $h_{12}$ (табл.2 приложения) *d<sup>2</sup>* = Ø(92,572 + 2,0) *h12=*Ø94,572-0,35 мм. Округлим диаметр до *94,6-0,35* мм (размер увеличили с 94,572 до 94,6 на 0,028) и несколько расширим припуск *z2=* 2+0,028=2,028мм. Поле допуска на размер  $Td_2 = 0 - (-0.35) = 0.35$ .

6. Номинальный операционный припуск для чернового точения *z1=* 2,8мм (табл.3 приложения) *Ra* =2,5мкм.

7. Расчетный диаметр заготовки  $d_{1p} = \mathcal{O}(94.6 + 2.8) = 97.4$ мм.

8. По сортаменту материалов (табл.5 приложения)  $d_l = \text{\O}100^{+0.6}$ -1,7. Выбирается ближайший больший диаметр с учетом допусков и выпускаемого сортамента материала.

9. Уточним номинальный припуск на черновую обработку  $z_1 = 100 - 94, 6 = 5, 4$ мм.

10. Минимальные и максимальные припуски.

При шлифовании:

*Z3min= z<sup>3</sup> –Td3= 0,5 – 0,087 = 0,413*мм*. Z3max=z<sup>3</sup> – Td2 = 0,5 + 0,035 = 0,535*мм*. При чистовом точении: Z2min = z<sup>2</sup> – Td2 = 2,028 – 0,35 = 1,678*мм. *Z2max = z<sup>2</sup> = Td3 = 2,028 + 0,087 = 2,115*мм.

 $Z_{1\text{min}} = Z_1 - T_{d1} = 5,4 - 1,7 = 3,7$  мм ( $T_{d1} = 1,7$  – нижнее отклонение Ø100<sup>+0,6</sup>-1,7).

 $Z_{1\text{max}} = Z_1 + T_{d1}^1 = 5,4 + 0,6 = 6.0 \text{ mm (T<sub>d1</sub><sup>1</sup> = 0,6 - \text{верxhee orкионение } \varnothing 100^{+0,6}$ -1,7).

На рис. 4 приведена схема расположения припусков и допусков,

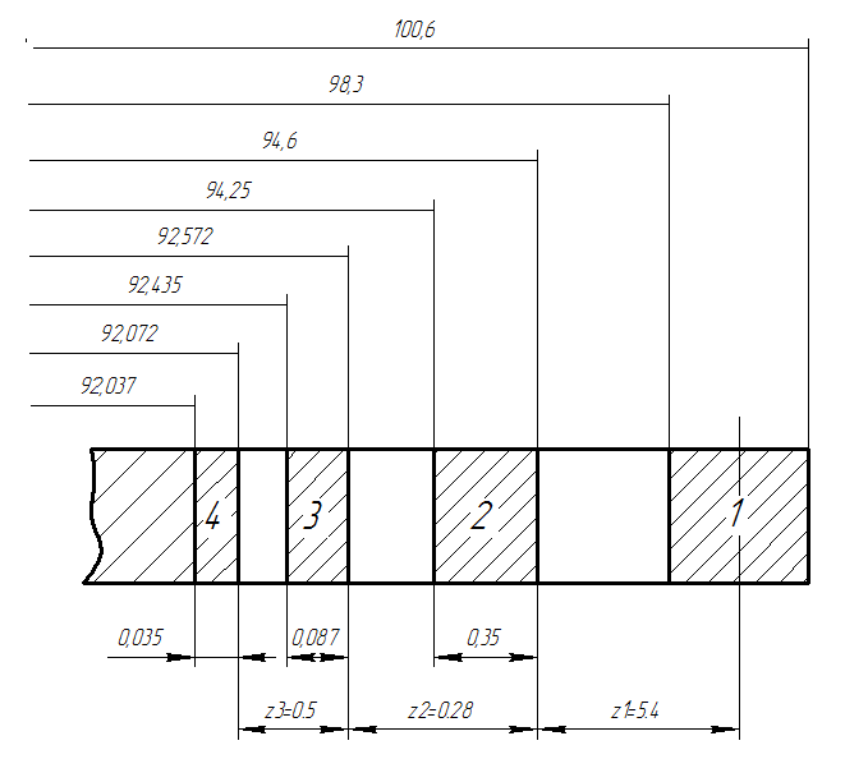

Рисунок 4 – Схема допусков

#### **4. Задание для самостоятельного выполнения**

1. Получить вариант задания от преподавателя из табл. 1.

2. Разработать маршрутное описание технологического процесса.

3. Рассчитать промежуточные размеры, определить точность, чистоту и величину промежуточных припусков, достигаемых после каждой операции.

- 4. Нарисовать схему полей припусков и допусков
- 5. Выбрать диаметр заготовки из круглого проката.
- 6. Рассмотреть пример выполнения токарной операции на станке с ЧПУ.

Таблица 1

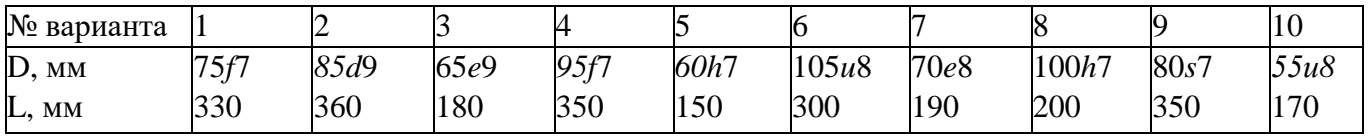

#### **5. Контрольные вопросы**

- 1. Заготовка. Виды заготовок.
- 2. Припуск. Виды припусков.
- 3. Допуск. Квалитет. Предельные размеры, предельные отклонения.
- 4. Стадии обработки.
- 5. Токарная обработка. Суть технологии. Режущий инструмент.
- 6. Шлифование. Суть технологии. Режущий инструмент.

#### ПРИЛОЖЕНИЕ

Этапы технологического процесса

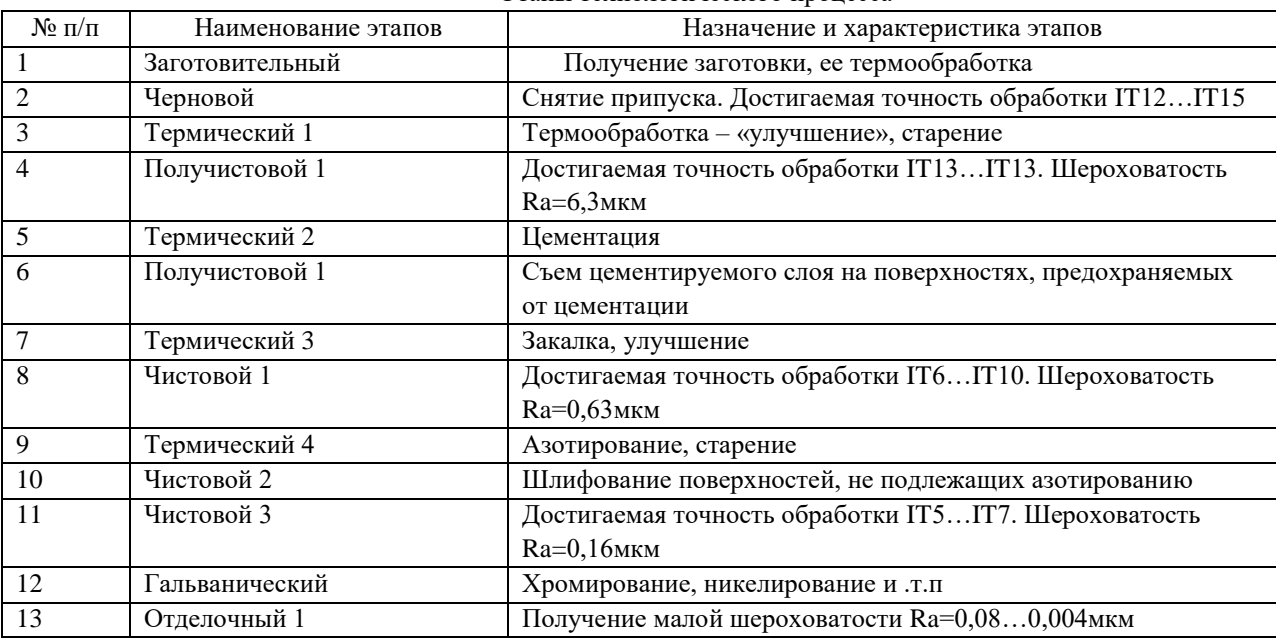

Наружные цилиндрические поверхности

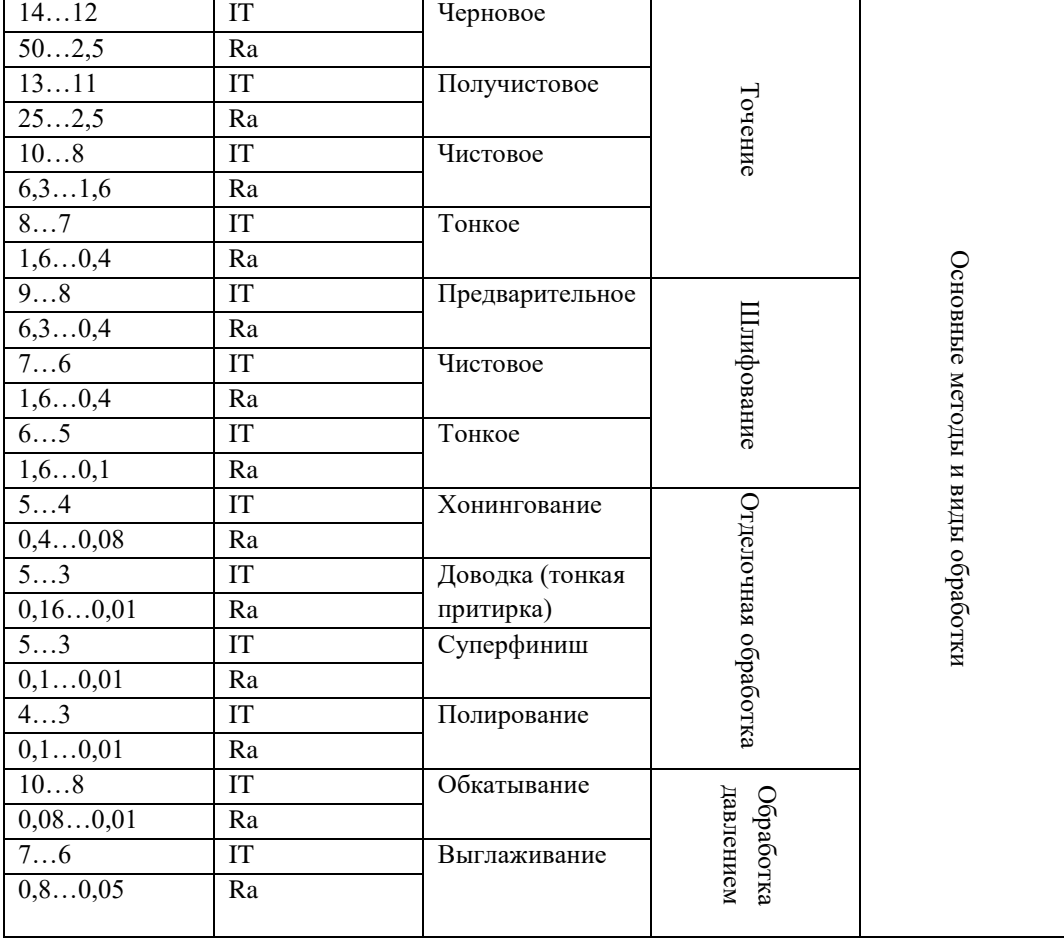

Таблица 2

#### Таблица 3

#### Операционные припуски на черновое и чистовое обтачивание, мм

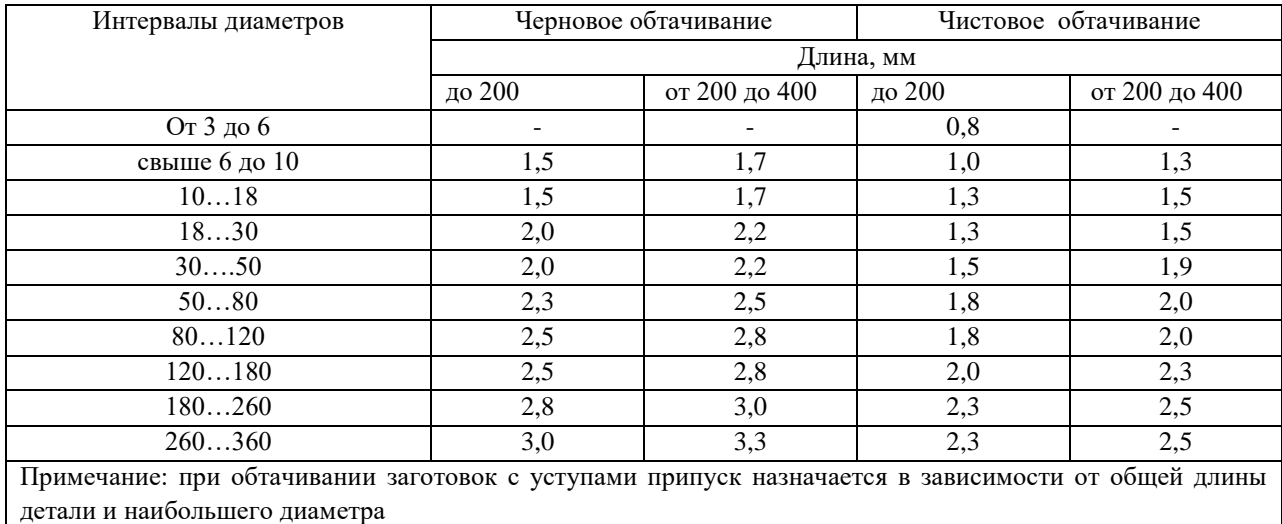

#### Таблица 4

#### Операционные припуски на наружное шлифование

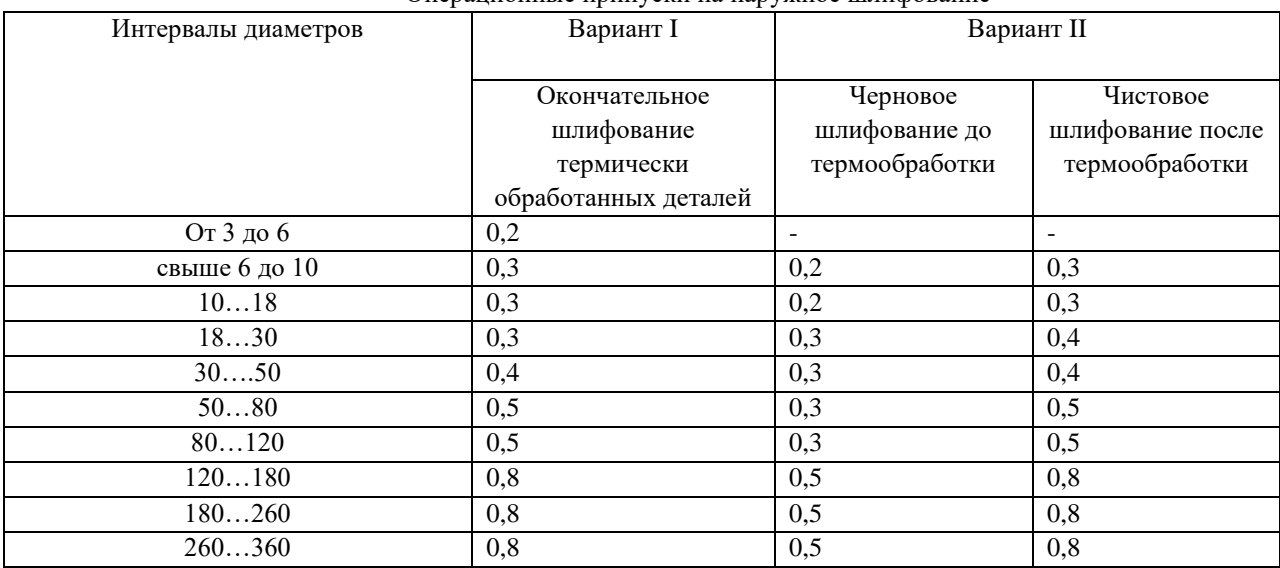

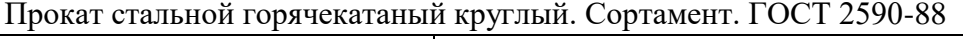

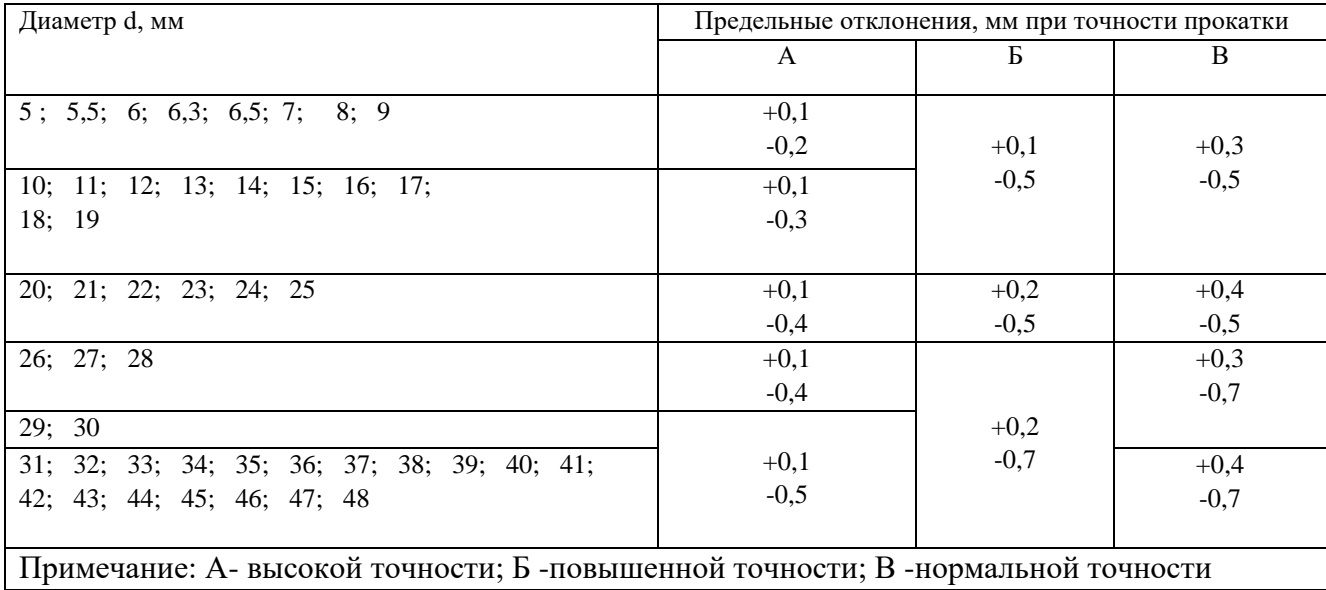

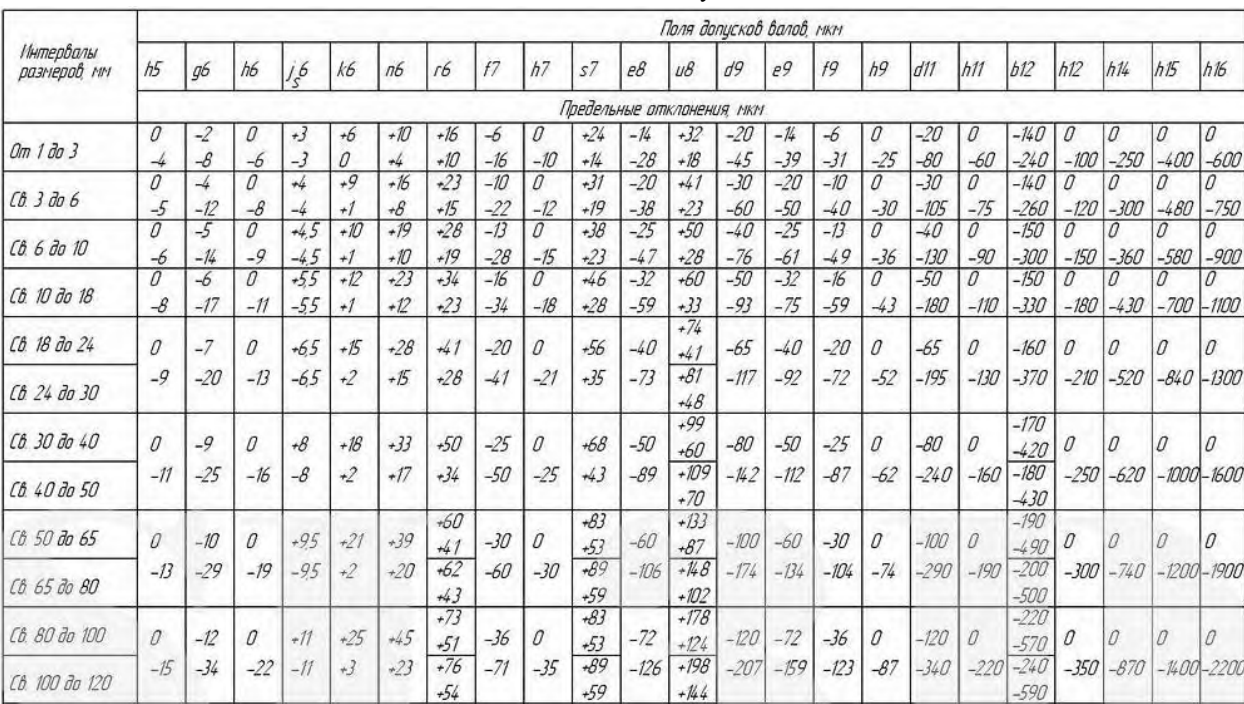

Поля допусков

# **МЕТОДИЧЕСКИЕ УКАЗАНИЯ К ЛАБОРАТОРНОЙ РАБОТЕ**

# **«Направляющие элементы приспособлений»**

#### **1. Цель работы**

Целью работы является ознакомление с последовательностью обработки отверстий на сверлильных станках и получение навыков расчета диаметров и посадок кондукторных втулок.

#### **2. Основные сведения из теории**

Обработку отверстий лезвийным инструментом производят большей частью на станках сверлильной группы (вертикально-сверлильном, радиально-сверлильном).

Сверлением получают отверстия в сплошном материале от 0,3 до 20 мм. Неглубокие отверстия сверлят обыкновенным спиральным сверлом, получаемая точность 11-12 квалитета, 4-5 класс шероховатости.

Различают два метода сверления:

1. вращение сверла на сверлах на сверлильных, расточных станках и обрабатывающих центрах;

2. вращение детали на станках токарной группы. Второй метод применяется для глубокого сверления (L/D>10).

**Рассверливание** – это вторичная обработка сверлом большего диаметра ранее просверленного отверстия. При нормальном сверлении достигается точность отверстия по 12—10 му квалитетам.

**Зенкерование** – это процесс обработки отверстия, предварительно штампованного, литого или просверленного, с целью улучшения геометрической формы. Зенкеры применяются для обработки отверстий диаметром до 100мм. Припуск на зенкерование (после сверления) равен 0,5-3 мм на сторону. Зенкерование может быть предварительным (перед развертыванием) и окончательным. Зенкер имеет 3…8 зубьев и не имеют поперечной кромки. Зенкерование повышает точность предварительно обработанных отверстий в среднем на один класс до (10 – 9 квалитет).

**Развертывание.** Развертыванием обрабатывают отверстия в том диапазоне диаметров, что и зенкерованием. Развертки используются для снятия малого припуска. Предшествующей обработкой перед развертыванием бывает обычно зенкерование или растачивание. Развертки отличаются от зенкера большим числом (6 - 14) зубьев. Развертывание производят одно- или многократно. При однократном развертывании достигается точность обработки отверстия по 9–8 му квалитету, а при двух- или трехкратном развертывании можно достигнуть точности по 8–7-му квалитетам. Чистота поверхности отверстия при развертывании может быть доведена до Rz 1,25. По методу выполнения различают развертывание:

- машинное (на станке);
- машинно-ручное (деталь или развертка удерживаются руками);
- ручное (слесарная операция).

**Зенкование** применяют после сверления отверстия для снятия фаски, например, под потайную головку винта.

**Цекование** предусмотрено для подрезки торца бобышки заготовки или для получения ступенчатого отверстия. Эту операцию выполняют специальным инструментом — цековкой, которая имеет переставной резец 1*,* устанавливаемый по размеру диаметра обрабатываемой поверхности, и направляющую часть 2 для обеспечения соосности поверхностей ступенчатого отверстия.

**Нарезание** резьбы производят после сверления отверстия под размер нарезаемой резьбы метчиками различных конструкций.

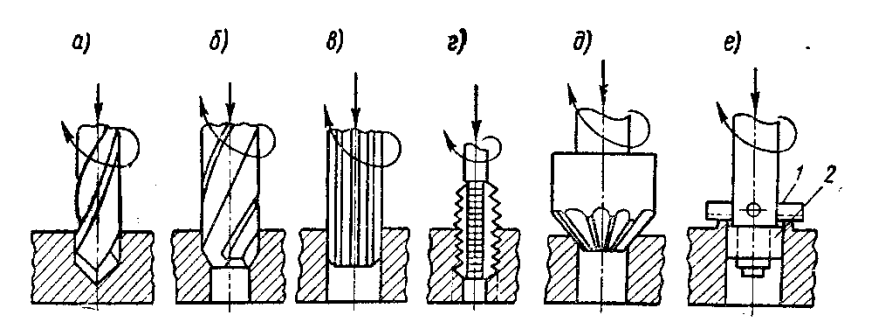

Рисунок 1 – Основные виды обработки на сверлильных станках: а- сверление; б - зенкерование; в- развертывание; г – нарезание резьбы; д - зенкование; ецекование

Сверление осуществляют при сочетании вращательного движения инструмента вокруг оси - главного движения и поступательного его движения вдоль оси — движения подачи (оба движения на сверлильном станке сообщают инструменту) Рис. 2.

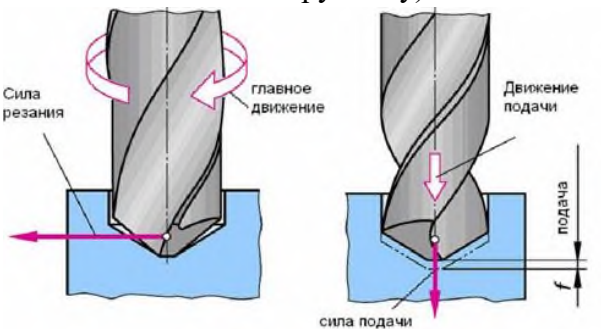

Рисунок 2 – Основные движения при сверлении

Скорость резания (м/мин) при сверлении – это окружная скорость точки режущей кромки, наиболее удаленной от оси сверла:

$$
v=\pi Dn/1000,
$$

где *D*–наружный диаметр сверла, мм; *n*- частота вращения сверла, об/мин.

Подача *s*<sup>В</sup> (мм/об) равна осевому перемещению сверла за один оборот.

За глубину резания *t* (мм) при сверлении отверстий в сплошном материале принимают половину диаметра сверла (рис.4.4):

$$
t = D/2,
$$

а при рассверливании  $t = (D - d)/2$ , где  $d -$  диаметр обрабатываемого отверстия, мм.

При выполнении операции сверления, зенкерования, развертывания жесткость режущего инструмента и технологической системы в целом часто оказывается недостаточной. Для устранения упругих отжимов инструмента применяют направляющие элементы в виде кондукторных и направляющих втулок (рис.3). Кондуктор – это своеобразный шаблон, который давно и эффективно используется в машиностроении. Он значительно упрощает процесс обработки детали и служит для позиционирования заготовки или для направления режущих инструментов. Применение направляющих устройств снижает время наладки оборудования и одновременно повышает точность обработки в среднем на 50%.

В кондуктор или кондукторные плиты устанавливаются кондукторные втулки. Они бывают постоянные, сменные и быстросменные втулки.

Диаметр отверстия кондукторной втулки устанавливают исходя из наибольшего предельного размера режущего инструмента, который принимается за номинальный размер отверстия. Допуска на диаметр отверстия устанавливают по системе вала по посадкам F8 и G7 в зависимости от типа используемого инструмента и точности изготовляемого отверстия.

Соединение постоянных кондукторных втулок и основных кондукторных с кондукторными плитами по системе отверстия H7/n6. Соединение основной втулки с кондукторными втулками происходит по системе отверстия с посадкой H6/g6 или H7/g6.

#### **3. Пример решения задания**

**Пример 1.** Рассчитать допуск на диаметр отверстия в постоянной кондукторной втулке для сверления отверстия  $\varnothing$ 20Н12, а также диаметр и посадку соединения ее с кондукторной плитой.

**Решение.** Предельные размеры диаметра сверла общего назначения  $\varnothing$ 20<sub>-0,052</sub> (см. таблицу 1 приложения). Наибольший размер диаметра сверла – 20мм.

Устанавливаем допуски на диаметр отверстия кондукторной втулки, принимая посадку F8 системы вала: верхнее отклонение +0,053, нижнее отклонение +0,020 (см. таблицу 4 приложения).

Устанавливаем диаметр отверстия кондукторной втулки  $\varnothing20^{+0,053}_{+0,020}.$ 

Диаметр соединения кондукторной втулки с кондукторной плитой будет 28 H7/n6 (таблица 2 приложения).

Выполним эскиз установки постоянной втулки в кондукторную плиту с предельными размерами.

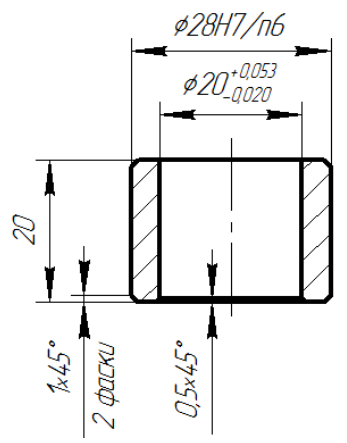

**Пример 2.** Установить диаметры отверстий быстросменных кондукторных втулок с допусками для обработки отверстия  $\varnothing$ 25Н8 в сплошном материале шпиндельным инструментом. Установить диаметры и посадки соединения этих втулок с основной втулкой и основной втулки с кондукторной плитой. Выполнить эскиз установки втулки в плиту, проставить рассчитанные размеры.

**Решение.** Рекомендуемый набор шпиндельных инструментов для обработки отверстия данного диаметра с указанной точностью производим по таблицам (см. таблицу 5 приложения). Выбираем такой набор инструментов: сверло  $\varnothing$ 22,5; зенкер  $\varnothing$ 24,75; развертка  $\varnothing$ 25H8.

Устанавливаем допуски на неточность изготовления используемых инструментов, посадку соединения инструмента с отверстием кондукторной втулки, допуск этой посадки (по системе вала) и рассчитываем допуски и диаметры отверстий в кондукторных втулках. Расчет приведен в таблице.

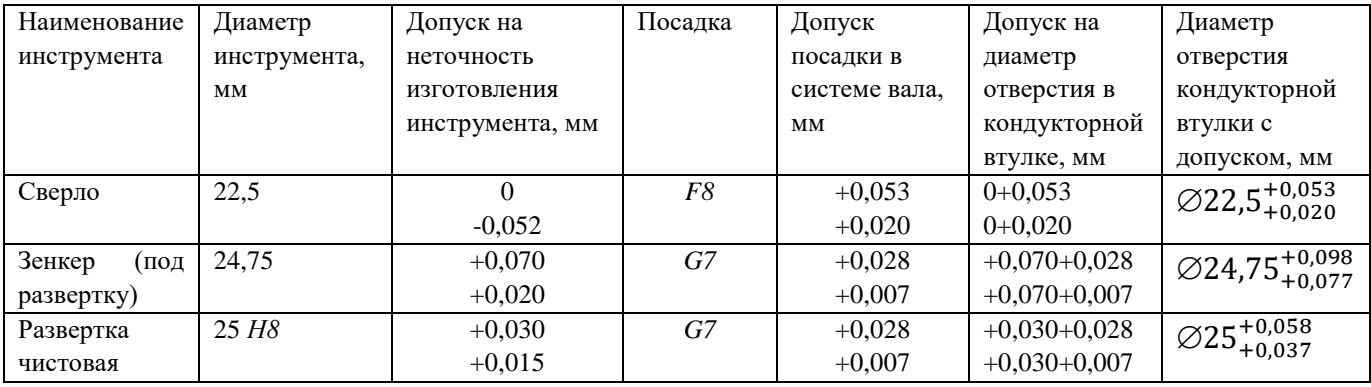

Устанавливаем диаметр соединения кондукторных втулок с основной втулкой и с кондукторной плитой. Для этого использованы данные о стандартных втулках (см. таблицу 3 приложения) 40*H6/g5* или 40*H7/g6.*

Устанавливаем диаметр соединения основной втулки с кондукторной плитой 52*H7/g6* (см. таблицу 2 приложения)*.*

Выполняем эскиз установки в кондукторную плиту.

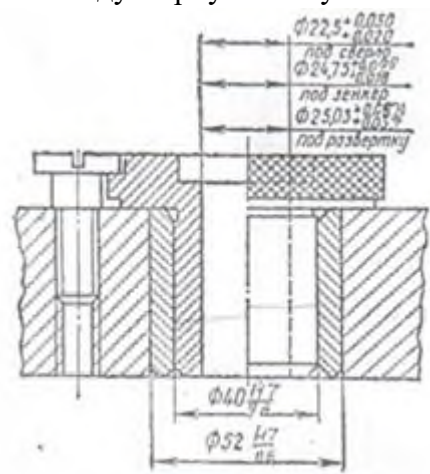

# **Задание для самостоятельного выполнения**

1. Получить вариант задания от преподавателя из табл. 1 и 2

2. Установить диметра отверстия постоянной кондукторной втулки и допуск для нее для заданной обработки из табл. 1.

3. Установить диаметры отверстий быстросменных кондукторных втулок с допусками для обработки заданного отверстия (табл. 2)

Таблица 1

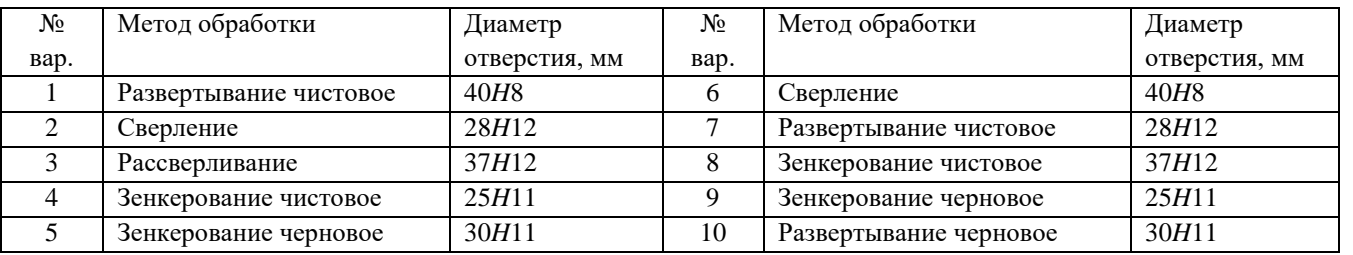

Таблица 2

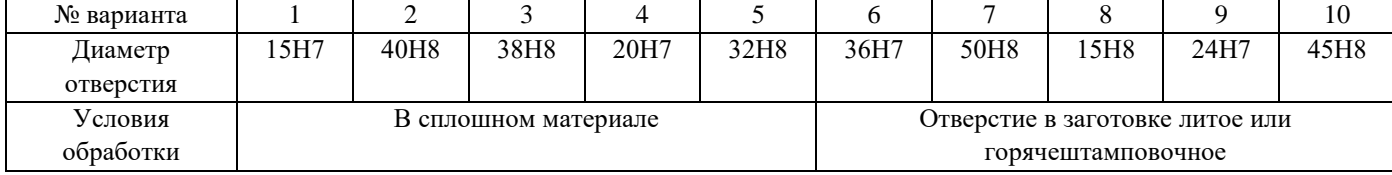

4. Рассмотреть пример сверления отверстия без использования специальных приспособлений на фрезерном станке с ЧПУ. Замерить диаметр отверстия, сравнить с номинальным. Определить погрешность.

#### **Контрольные вопросы**

- 1. Сверление. Описание операции. Режущий инструмент.
- 2. Рассверливание. Описание операции. Режущий инструмент.
- 3. Зенкерование. Описание операции. Режущий инструмент.
- 4. Развертывание. Описание операции. Режущий инструмент.
- 5. Цекование. Описание операции. Режущий инструмент.
- 6. Нарезание резьбы. Описание операции. Режущий инструмент.
- 7. Зенкование. Описание операции. Режущий инструмент.
- 8. Режимы резания: скорость резания, подача, глубина резания.
- 9. Кондуктор. Назначение кондуктора.

Таблица 1 – Допуска на неточность изготовления сверл, зенкеров и разверток, принимаемые при расчете исполнительных диаметров кондукторных втудок, мм

| расчете исполнительных диаметров кондукторных втулок, мм |                      |              |        |                |                               |                 |                |                 |           |                            |           |        |        |           |               |
|----------------------------------------------------------|----------------------|--------------|--------|----------------|-------------------------------|-----------------|----------------|-----------------|-----------|----------------------------|-----------|--------|--------|-----------|---------------|
| Номинальный                                              | Сверло (ГОСТ 855-64) |              |        |                |                               | Зенкер          |                |                 |           |                            |           |        |        |           |               |
| диаметр                                                  | общего               |              |        |                | для точного                   |                 | черновой (для  |                 |           | на размер готового изделия |           |        |        |           |               |
| инструмента,                                             |                      | назначения   |        | машиностроения |                               | предварительной |                |                 | $H11=h11$ |                            | $H12=h12$ |        |        |           |               |
| $\mathbf{M}\mathbf{M}$                                   |                      |              |        |                |                               | обработки)      |                |                 |           |                            |           |        |        |           |               |
|                                                          | Bepx-                | Ниж-         | Допуск | Bepx-          | Ниж-                          | Допуск          | Bepx-          | Ниж-            | Допуск    | Bepx-                      | Ниж-      | Допуск | Bepx-  | Ниж-      | Допуск        |
|                                                          | ний                  | ний          |        | ний            | ний                           |                 | ний            | ний             |           | ний                        | ний       | $+$    | ний    | ний       | $+$           |
|                                                          | предел               | предел       |        | предел         | предел                        |                 | предел         | предел          |           | предел                     | предел    |        | предел | предел    |               |
|                                                          |                      |              |        |                |                               |                 |                |                 |           | $+$                        |           |        |        | $^{+}$    |               |
| От 1 ло 3                                                | $\mathbf{0}$         | 0,025        | 0.025  | $\Omega$       | 0.014                         | 0.014           |                |                 |           |                            |           |        |        |           |               |
| Св. 3 до 6                                               | $\mathbf{0}$         | 0,030        | 0,030  | $\Omega$       | 0.018                         | 0.018           | $\Omega$       | 0,025           | 0,025     | 0.040                      | 0.015     | 0.025  | 0.120  | 0.070     | 0,050         |
| 610                                                      | $\mathbf{0}$         | 0.036        | 0.036  | $\Omega$       | 0.022                         | 0.022           | $\mathbf{0}$   | 0.035           | 0.035     | 0.050                      | 0.015     | 0.035  | 0.150  | 0.080     | 0.070         |
| 1018                                                     | $\mathbf{0}$         | 0.043        | 0,043  | $\Omega$       | 0.027                         | 0,027           | $\mathbf{0}$   | 0.040           | 0.040     | 0,060                      | 0,020     | 0.040  | 0.180  | 0.100     | 0,080         |
| 1830                                                     | $\mathbf{0}$         | 0,052        | 0,052  | $\Omega$       | 0.033                         | 0,033           | $\Omega$       | 0,050           | 0,050     | 0,070                      | 0,020     | 0,050  | 0,210  | 0,110     | 0,100         |
| 3050                                                     | $\mathbf{0}$         | 0,062        | 0,062  | $\Omega$       | 0.039                         | 0.039           | $\mathbf{0}$   | 0,060           | 0,060     | 0,090                      | 0,030     | 0,060  | 0,280  | 0,160     | 0,120         |
| 5080                                                     | $\mathbf{0}$         | 0.074        | 0.074  | $\Omega$       | 0.046                         | 0.046           | $\Omega$       | 0.075           | 0.075     | 0.110                      | 0.035     | 0.075  | 0.320  | 0.170     | 0.150         |
|                                                          |                      |              |        |                |                               |                 |                |                 |           |                            |           |        |        |           |               |
| Номинальный                                              |                      | Зенкер       |        |                |                               |                 |                |                 | Развертка |                            |           |        |        |           |               |
| диаметр                                                  |                      | под черновую |        |                | черновая (для                 |                 |                |                 |           |                            | чистовая  |        |        |           |               |
| инструмента,                                             |                      | развертку    |        |                |                               |                 |                | $H6=h5$         |           |                            | $H7=h6$   |        |        | $H8 = h8$ |               |
| $\mathbf{M}\mathbf{M}$                                   |                      |              |        |                | предварительной<br>обработки) |                 |                |                 |           |                            |           |        |        |           |               |
|                                                          | Bepx-                | Ниж-         | Допуск | Bepx-          | Ниж-                          |                 | Bepx-          | Ниж-            | Допуск    | Bepx-                      | Ниж-      | Допуск | Bepx-  | Ниж-      |               |
|                                                          | ний                  | ний          |        | ний            | ний                           | Допуск          | ний            | ний             | $+$       | ний                        | ний       | $+$    | ний    | ний       | Допуск<br>$+$ |
|                                                          | предел               | предел       |        | предел         | предел                        |                 | предел         | предел          |           | предел                     | предел    |        | предел | предел    |               |
|                                                          |                      |              |        | $^{+}$         |                               |                 | $^{+}$         | $\! + \!\!\!\!$ |           | $+$                        | $^{+}$    |        | $+$    | $\! + \!$ |               |
| От 1 до 3                                                |                      |              |        |                |                               | $\overline{a}$  | 0.004          | 0,002           | 0,002     | 0,006                      | 0,003     | 0,003  | 0,013  | 0,006     | 0,007         |
| Св. 3 до 6                                               | 0,150                | 0,200        | 0.050  |                |                               |                 | 0.005          | 0.002           | 0,003     | 0.008                      | 0.004     | 0.004  | 0.017  | 0.008     | 0.009         |
| 610                                                      | 0,150                | 0,200        | 0,050  | 0.013          | 0,012                         | 0.025           | 0,006          | 0.003           | 0,003     | 0,010                      | 0,005     | 0.005  | 0.020  | 0.010     | 0,010         |
| 1018                                                     | 0,210                | 0,245        | 0,035  | 0.015          | 0.015                         | 0,030           | 0,007          | 0,003           | 0,004     | 0,012                      | 0,006     | 0,006  | 0,024  | 0,012     | 0,012         |
| 1830                                                     | 0,245                | 0,290        | 0,045  | 0,018          | 0,017                         | 0.035           | 0,009          | 0.004           | 0,005     | 0,015                      | 0,007     | 0.008  | 0,030  | 0.015     | 0.015         |
| 3050                                                     | 0,290                | 0,340        | 0,060  | 0.023          | 0,022                         | 0.045           | 0,010<br>0,012 | 0.005           | 0,005     | 0,018                      | 0.009     | 0.009  | 0.033  | 0.017     | 0,016         |

Таблица 2 – Втулки кондукторные постоянные без бурта

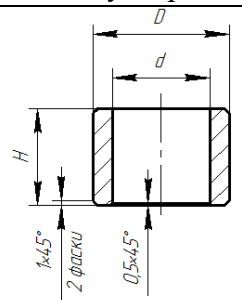

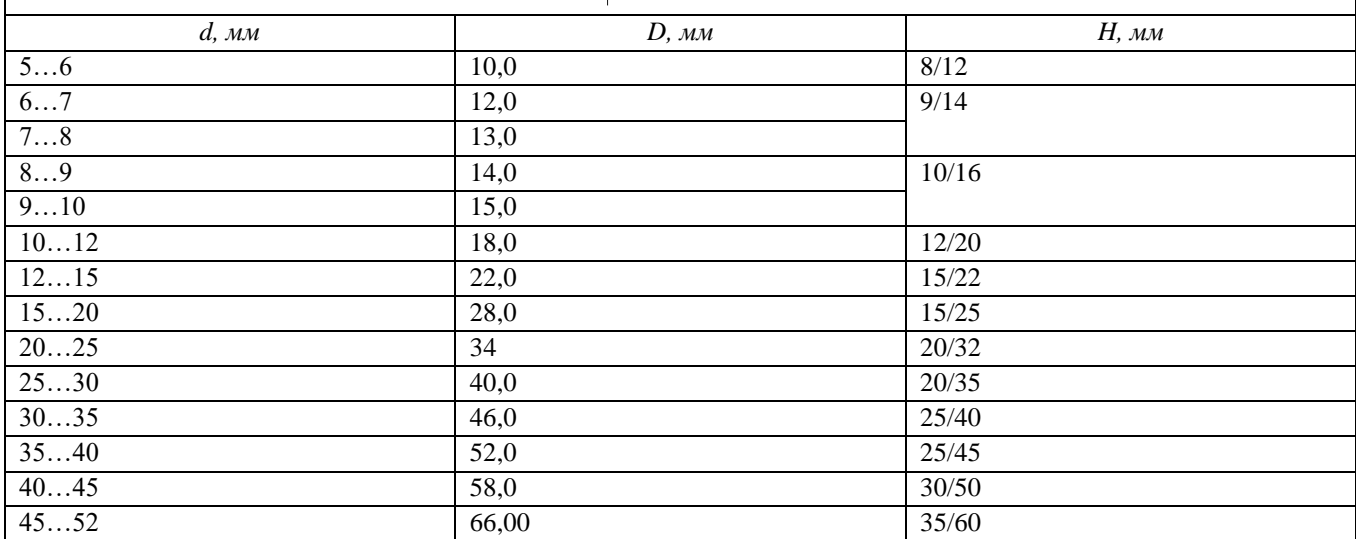

Таблица 3 – Втулки кондукторные быстросменные и сменные

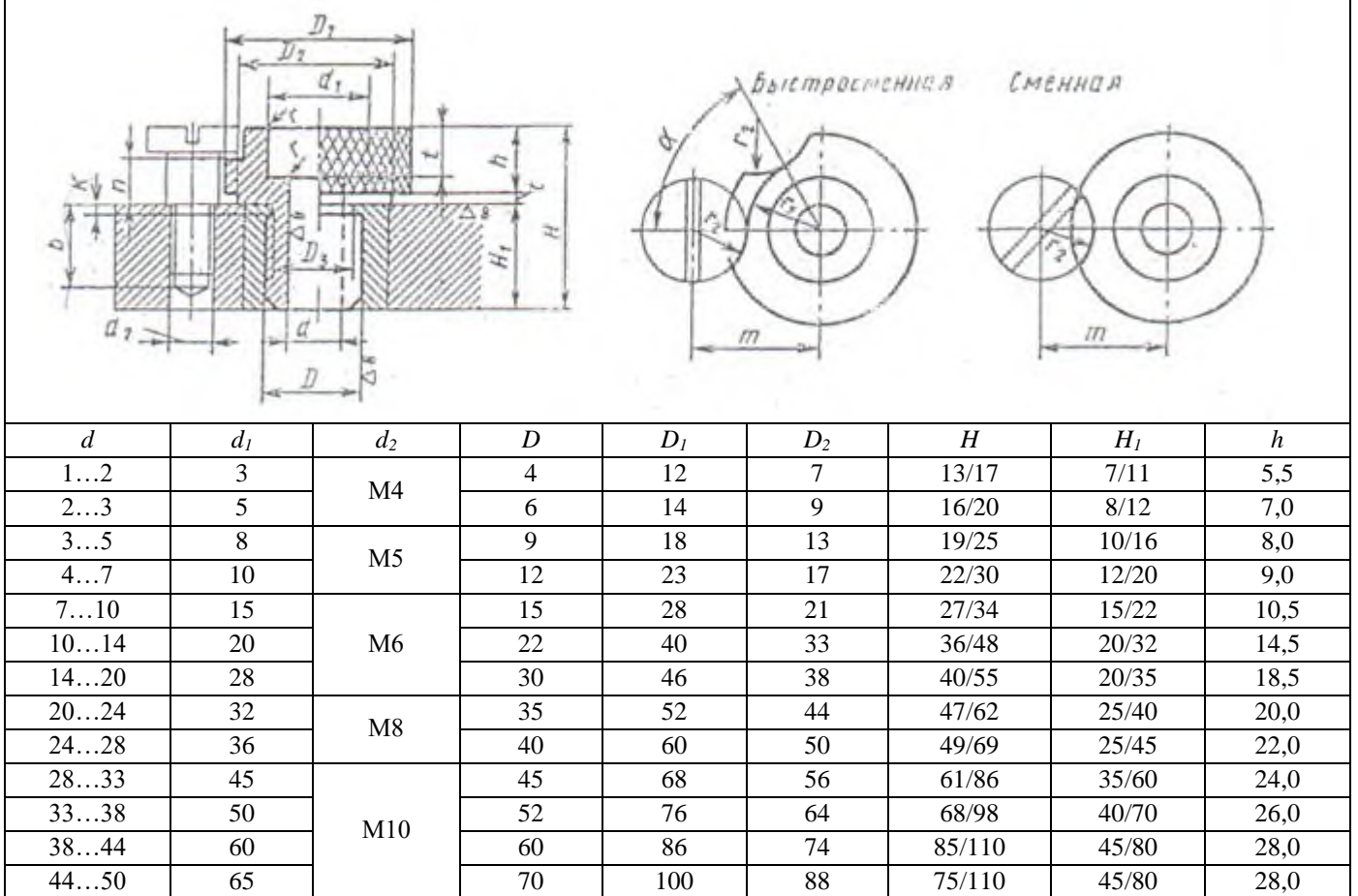

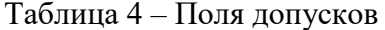

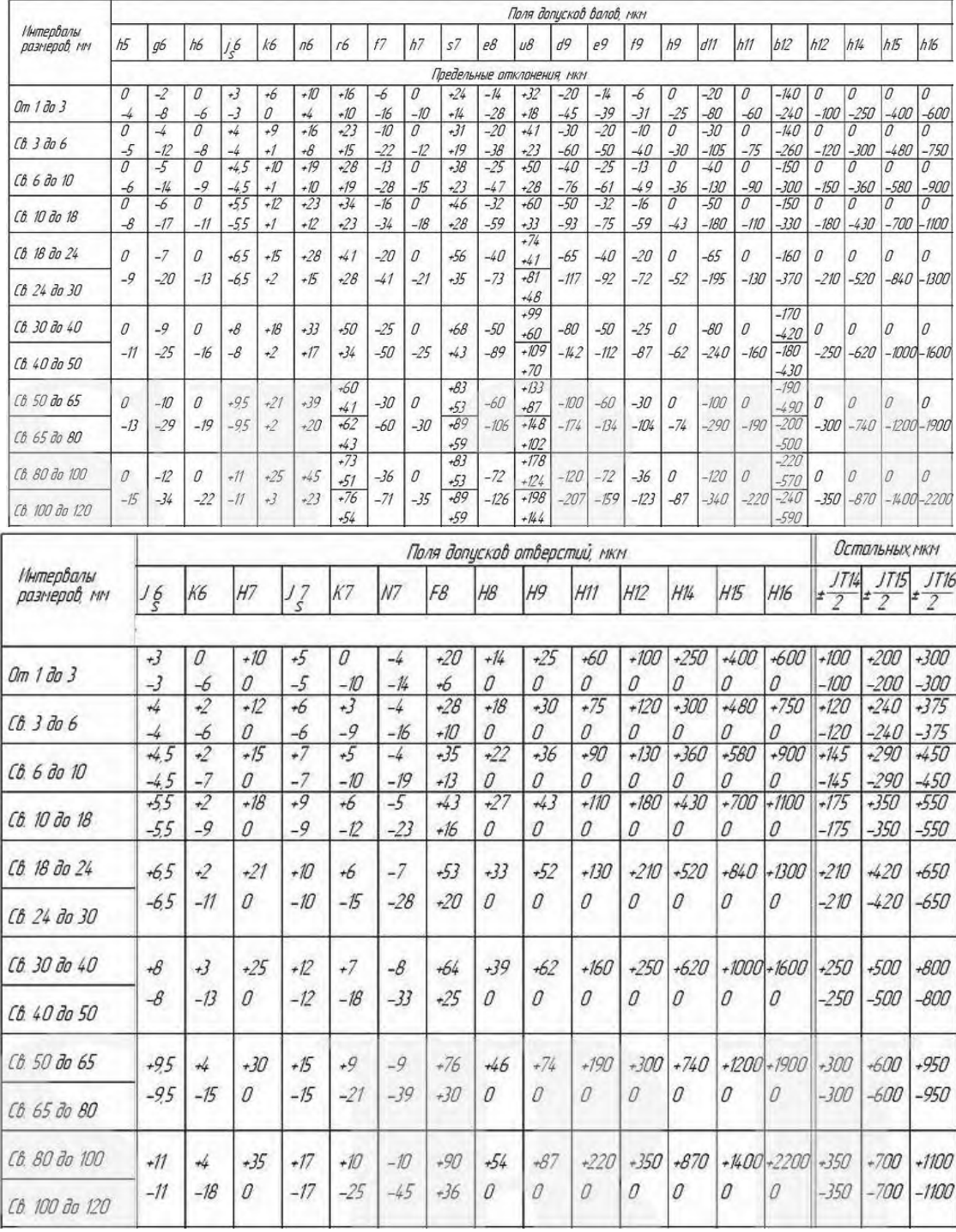

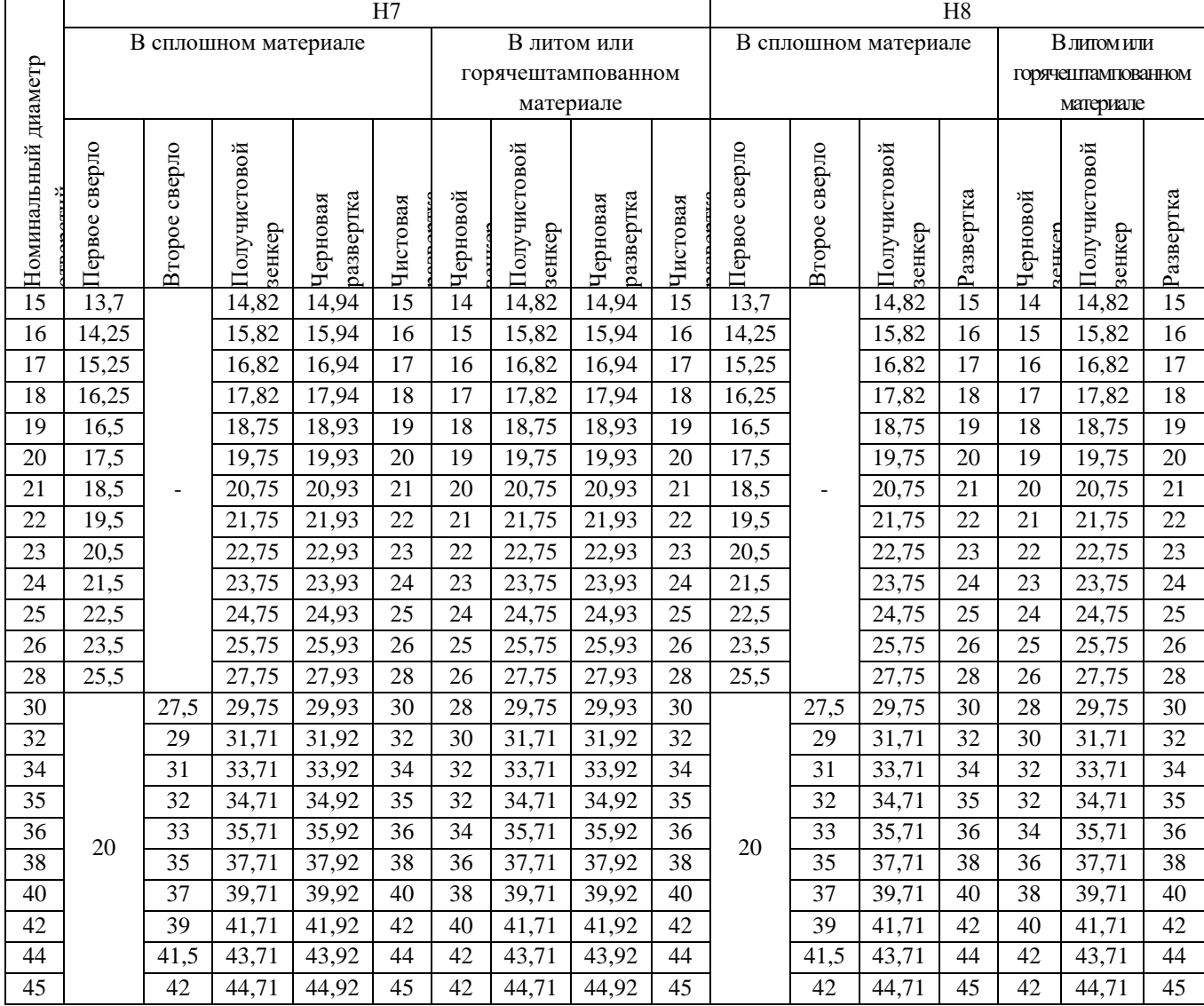

# Таблица 5 – Рекомендуемый маршрут обработки

# **МЕТОДИЧЕСКИЕ УКАЗАНИЯ К ЛАБОРАТОРНОЙ РАБОТЕ «ТЕХНОЛОГИЧЕСКОЕ ОБСЛУЖИВАНИЕ И РЕМОНТ ЭЛЕКТРОННЫХ СРЕДСТВ»**

#### **1. Цель работы**

Целью работы является ознакомление студентов с практическим применением теории ремонтопригодности и профилактического обслуживания электронных средств (далее ЭС).

#### **2. Основные сведения из теории**

Электронное средство – изделие и его составные части, в основу функционирования которых положены принципы преобразования электромагнитной энергии.

Под термином «электронная аппаратура» подразумевается любой тип радиоэлектронной, электронно-вычислительной и управляющей аппаратуры, построенной с использованием микроэлектронной элементной базы.

#### **2.1. Требования, предъявляемые к ЭC**

При разработке ЭC необходимо учитывать следующие требования:

1. Тактико-технические. Эти требования обычно содержатся в техническом задании на ЭС и включают в себя такие характеристики, как быстродействие, объем оперативной, постоянной и внешней памяти, адресность команд, разрядность машинного числа, точность выполнения операций и т. д.

2. Конструктивно-технологические. К этим требованиям относят: обеспечение функционально-узлового принципа построения конструкции ЭВМ, технологичность, минимальную номенклатуру комплектующих изделий, минимальные габариты и массу, наличие мер защиты от воздействия климатических и механических факторов, ремонтоспособность.

3. Эксплуатационные. К ним относят: простоту управления и обслуживания, наличие различных мер сигнализации опасных режимов работы, наличие в комплекте машины аппаратуры, обеспечивающей профилактический контроль и наладку конструктивных элементов (стенды, имитаторы сигналов и т. д.). С эксплуатационными требованиями тесно связаны требования обеспечения нормальной работы оператора.

4. Экономические требования. К этим требованиям относят минимально возможные затраты времени, труда и материальных средств на разработку, изготовление и эксплуатацию ЭВМ и минимальную стоимость машины после освоения ее в производстве.

5. Требования по надежности. Данные требования включают в себя обеспечение:

1) вероятности безотказной работы,

2) наработки на отказ,

3) среднего времени восстановления работоспособности,

4) долговечности,

5) сохраняемости.

Вероятность безотказной работы ЭC есть вероятность того, что в заданном интервале времени при заданных режимах и условиях работы в машине не произойдет ни одного отказа.

Наработкой на отказ ЭC называют среднюю продолжительность ее работы между отказами.

Среднее время восстановления работоспособности ЭC определяет среднее время на обнаружение и устранение одного отказа. Эта характеристика надежности является также

важным эксплуатационным параметром.

Лолговечностью ЭС называют продолжительность ее работы до полного износа с необходимыми перерывами для технического обслуживания и ремонта. Под полным износом при этом понимают состояние машины, не позволяющее ее дальнейшую эксплуатацию.

Сохраняемость ЭС – ее способность сохранять все технические характеристики после заданного срока хранения и транспортирования в определенных условиях.

Для поддерживания ЭС в исправном состояние необходимо не только в совершенстве знать и владеть ЭС, но и уметь организовать, и производить эксплуатацию ЭС на научных основах.

#### 2.2. Эксплуатационные свойства ЭС

Эксплуатация - это совокупность работ и организационных мероприятий для поддерживания ЭС в состояние технической исправности.

Важным эксплуатационным свойством ЭС, характеризующими её возможность, является безотказность, готовность к выполнению основных функций и ремонтопригодность.

Пол безотказностью понимается свойство объекта непрерывно сохранять работоспособность в течение некоторого времени или некоторой наработки.

Вероятность безотказной работы  $P(t)$  можно представить как вероятность того, что время безотказной работы объекта больше некоторого заданного времени:

$$
P(t)=P(t
$$

Возникновение отказа является случайным событием, поэтому время появления отказа также случайная величина.

Практически величина вероятности безотказной работы определяется статистическим путём по информации об отказах за выбранный промежуток времени, т. е. статистическая вероятность равна:

$$
\overline{P}_{i} = \frac{N - n_{i}}{N}
$$
 (2)

где  $N$  – число объектов вначале испытаний;  $n_i$  – число объектов, отказавших за время  $t_i$ .

При значительном числе объектов статистическая вероятность Рекодится к вероятности  $P(t)$ . Надёжность объекта иногда удобнее характеризовать вероятностью отказа  $q(t)=1-P(t)=P(t>t_0)=P(t_0$  $(3)$ 

#### 2.3. Безотказность неремонтируемых объектов

Показателями безотказности неремонтируемых объектов (элементов) являются: вероятность безотказной работы  $P(t)$ , частота отказов  $f(t)$ , интенсивность отказов  $\lambda(t)$  и средняя наработка до первого отказа  $T_{cp}$ .

Под частотой отказов элементов понимают число отказов в единицу времени, отнесённое к первоначальному числу поставленных на испытание элементов.

По статистическим данным частота отказов равна:

$$
\overline{f}_i = \frac{\Delta p_i}{N \cdot \Delta t_i} \tag{4}
$$

где  $\Delta n_i$  - число отказов в интервале времени  $\Delta t_i$ ; N - число испытуемых элементов;  $\Delta t_i$  - время испытаний.

При этом отказавшие в процессе испытаний элементы не заменяются новыми, и число работающих элементов постепенно уменьшается.

Под интенсивностью отказов понимают число отказов в единицу времени, отнесённое к среднему числу элементов, безотказно работающих в данный промежуток времени. При этом отказавшие элементы не заменяются.

Из опытных данных эта характеристика рассчитывается по формуле:

$$
\lambda = \frac{\Delta n_i}{N_{cp} \cdot \Delta t_i},\tag{5}
$$

где  $N_{cp} = \frac{N_i + N_{i+l}}{2}$  – среднее число работоспособных элементов;  $N_i$  – число элементов работоспособных в начале рассматриваемого промежутка времени;  $N_{i+1}$  - число элементов,

работоспособных в конце промежутка времени  $\Delta t_i$ .

Интенсивность отказов  $\lambda(t)$  связана однозначной зависимостью с  $f(t)$  и  $P(t)$ :

$$
\lambda_i = \frac{f_i}{\overline{P}_i} \tag{6}
$$

При наличии групп различных элементов получим

$$
\lambda_{KN}(t) = \sum_{i=1}^{K} N_i \lambda_i(t) \tag{7}
$$

Средней наработкой до первого отказа называется математическое ожидание времени работы до первого отказа. По данным испытаний,  $T_{cp}$  однотипных элементов определяется как

$$
T_{cp} = \sum_{i=1}^{N} \frac{t_i}{N}
$$
 (8)

где  $t_i$  – время исправной работы *i*-го элемента;  $N$  – общее число испытанных элементов.

Практически же знать время продолжительности исправной работы  $t_i$  всех элементов не представляется возможным. Тогда  $T_{cp}$  определяется по формуле:

$$
T_{cp} = \frac{\sum_{i=1}^{m} (\Delta n_i \cdot t_{cp.i})}{N}
$$
\n(9)

где  $\Delta n_i$  – количество отказавших элементов в интервале времени  $\Delta t = t_{i+1} - t_i$ ;  $t_i$  – время в начале *i*го интервала, при этом  $t_{cp,i} = \frac{t_i + t_{i+1}}{2}$  и  $m = \frac{t_N}{\Delta t}$ ;  $t_N$  – время в течение которого отказали все

элементы.

#### 2.4. Безотказность ремонтируемых объектов

Для ремонтируемых объектов характерно чередование исправного состояния и ремонта после отказа, т. е. процесс их эксплуатации можно представить как последовательное чередование интервалов времени работоспособности и неработоспособного состояний. Появление отказов в каждом из объектов можно рассматривать как поток требований для ремонта.

Показателями безотказности ремонтируемых объектов являются: вероятность безотказной работы  $P(t)$ , параметр потоков отказов  $\omega(t)$ , средняя наработка на отказ $\overline{T}_0$ .

Параметр потока отказов (среднее число отказов за время рассматриваемого потока)

$$
\overline{\omega} = \frac{\Delta n_i}{N \cdot \Delta t} \tag{10}
$$

При этом число элементов в процессе испытаний остаётся неизменным (отказавшие элементы заменяются новыми).

В сложном объекте (устройстве) результирующий поток отказов  $\omega$  равен сумме потоков отказов отдельных устройств:

$$
\omega_N = \sum_{i=1}^N \omega_i \tag{11}
$$

Для ремонтируемых объектов удобным для практики критерием надёжности является среднее число часов работы между соседними отказами, обычно называемое наработкой на отказ  $\bar{T}_0$ , котораяопределяется по формуле

$$
\overline{T}_0 = \frac{t_{\Sigma}}{n} \tag{12}
$$

Если испытаниям подвергаются N однотипных объектов, то  $\bar{T}_0$ 

$$
\overline{T}_0 = \frac{\sum_{i=1}^{N} t_i}{\sum_{i=1}^{N} n_i}
$$
\n(13)

Для простейшего потока

$$
\overline{\omega} = \frac{1}{T_0} \tag{14}
$$

# 2.5. Готовность

Свойство и факторы, определяющие уровень готовности ЭС, по своей природе являются случайными, т. к. они зависят от большого числа случайных характеристик и параметров (наличие возможных отказов, характер требуемого ремонта и регулировок, техническое состояние аппаратуры и т. д.). Поэтому показатели готовности ЭС носят вероятностностатистический характер.

Показателями готовности являются: коэффициент готовности Кг, коэффициент оперативной готовности  $K_{O,\Gamma}$ , коэффициент технического использования  $K_{\text{T.H.}}$ .

Коэффициент готовности  $K_{\Gamma}$  – вероятность того, что объект окажется работоспособным в произвольный момент времени, кроме планируемых периодов, в течение которых использование объекта по назначению не предусматривается (плановый ремонт, плановое техническое обслуживание и т. д.).

Коэффициент готовности для большинства ремонтируемых объектов имеет вид:

$$
K_{\Gamma} = \frac{T_0}{T_0 + T_{T.P.}}\tag{15}
$$

Из формулы видно, что величина *К*Г может быть повышена как за счёт увеличения наработки на отказ *Т*0, так и за счёт сокращения средней продолжительности текущего ремонта  $T_{TP}$ .

Коэффициент оперативной готовности  $K_{O,\Gamma}$  – это вероятность того, что объект, находясь в режиме ожидания, окажется работоспособным в произвольный момент времени и, начиная с этого момента, будет работать безотказно в течение заданного интервала времени.

$$
K_{\text{O}.\Gamma} = K_{\Gamma} \cdot P(t),\tag{16}
$$

где *P(t)* вероятность безотказной работы в течение заданного времени.

Коэффициент технического использования находится по формуле:

$$
K_{T.H.} = \frac{T_{0\Sigma}}{T_{0\Sigma} + T_{P\Sigma} + T_{T0\Sigma}},
$$
\n(17)

где  $T_{_{0\Sigma}}$  – суммарная наработка всех объектов;  $T_{_{\rm P\Sigma}}$  – суммарное время простоев из-за плановых и внеплановых ремонтов всех объектов;  $\rm T_{\rm 70\Sigma}$  – суммарное время простоев из-за планового и внепланового технического обслуживания всех объектов.

#### **Ремонтопригодность**

В современной ЭC рост количества комплектующих элементов опережает рост их безотказной работы, что приводит к уменьшению среднего времени безотказной работы и увеличению времени вынужденного простоя аппаратуры. Поэтому приходится уделить особое внимание ремонтопригодности, как одной из проблем обеспечения надёжности ЭC.

Под ремонтопригодностью понимают свойство ЭC, заключающееся в приспособленности к предупреждению и обнаружению причин возникновения отказов, повреждений и восстановлению работоспособного состояния путём проведения технического обслуживания и ремонта. Показатели ремонтопригодности вводятся для ремонтируемых объектов. Для ремонтируемых объектов удобным для практики критерием надёжности является среднее число часов работы между двумя соседними отказами, обычно называемое наработкой на отказ *Т*0.

Если ЭC определённого типа проработала суммарное время t<sup>∑</sup> и имела при этом n отказов в работе, то наработка на отказ *Т*<sup>0</sup> определяется по формуле

$$
T_0 = \frac{t_{\Sigma}}{n} \tag{18}
$$

Если же испытаниям подвергаются N однотипных объектов то

$$
T_0 = \frac{\sum_{i=1}^{N} t_i}{\sum_{i=1}^{N} n_i},
$$
\n(19)

Процесс ремонта, заключающийся в обнаружении и устранении отказа, является случайным. В качестве случайной величины берётся среднее время ремонта, которое слагается

из времени, затрачиваемого на обнаружение отказа, поиск причин его возникновения и устранение последствий отказа.

Для количественной оценки ремонтопригодности применяются два показателя: средняя продолжительность текущего ремонта *Т*Т.Р.; средняя продолжительность технического обслуживания *Т*Т.О..

Средняя продолжительность текущего ремонта есть математическое ожидание времени восстановления работоспособности:

$$
T_{T.P.} = \int_{0}^{\infty} T_{P.i} f(t_i) dt,
$$
 (20)

где  $T_{P,i}$  . – время ремонта *i*-го объекта;  $f(t_i)$  – плотность распределения случайной величины времени ремонта.

В процессе эксплуатации ведётся учёт отказов и времени ремонтов. Тогда за отдельное время *t* по статистическим данным средняя продолжительность текущего ремонта находится по формуле

$$
T_{T.P.} = \frac{\sum_{i=1}^{n} T_{P.i}}{n},
$$
\n(21)

где *n* количество отказов за время *t.*

Величина обратная средней продолжительности текущего ремонта называется интенсивностью ремонта  $\mu_{\rm \scriptscriptstyle P}$  и характеризует количество ремонтов, произведённых в единицу времени и вычисляется по формуле

$$
\mu_{\rm P} = \frac{1}{T_{\rm T.P.}},\tag{22}
$$

где количество ремонтов можно найти по формуле

$$
\overline{T}_{p,i} = \sum_{j=1}^{m_p} t_{p,j},
$$
\n(23)

где  $t_{\text{Pi}}$  - среднее время работы при выполнении *j*-й операции при *i*-м ремонте;  $m_P$  - число операций при выполнении *i* -го ремонта.

При экспоненциальном распределении времени ремонта нижнюю  $T_{\rm \scriptscriptstyle P,H}$  и верхнюю  $T_{\rm \scriptscriptstyle P.B.}$ границы среднего времени ремонта находят из выражений:

$$
T_{P.H} = \overline{T}_P \cdot r_2 \tag{24}
$$

$$
T_{P.B.} = \overline{T}_P \cdot r_1 \tag{25}
$$

Коэффициенты *r*<sup>1</sup> и *r*<sup>2</sup> определяются по формулам:

$$
r_1 = \frac{2n}{\chi^2[P(\infty), 2n]},\tag{26}
$$

$$
r_2 = \frac{2n}{\chi^2[1 - P(\infty), 2n]}
$$
\n(27)

Значение коэффициентов  $r_1$  и  $r_2$  табулированы для различных вероятностей  $P(\in)$  и n, и приведены в табл. 1 прил. 1.

Если время ремонта подчиняется закону Эрланга, распределение плотности вероятности

 $\Psi({\rm tp})$  статистической оценки для неизвестного среднего времени ремонта  $\overline{\mathrm{T}}_{\rm p}$  имеет вид:

$$
\Psi(t_{\rm p}) = \frac{2^{2n} n}{T_{\rm p}^{2n} \Gamma(2n)} (t_{\rm p})^{2n-1} e^{\frac{-2nt_{\rm p}}{\overline{T}_{\rm p}}}.
$$
\n(28)

По формуле рассчитывается вероятность попадания величины  $\, {\rm T}_{\rm p} \,$  в заданные пределы, т. е. рассчитывается доверительная вероятность. Для различных значений доверительной вероятности P( ) и числа опытов n рассчитаны коэффициенты  $\delta_1$  и  $\delta_2$  для параметра  $\overline{T}_{\text{p}}$ , которые табулированы и приведены в табл.2 прил. 1. Значения *T*Р.Н. и *Т*Р.В. находятся по формулам:

$$
T_{P.H.} = \frac{\overline{T}_P}{\delta_2},
$$
\n(29)

$$
T_{P.B.} = \frac{\overline{T}_P}{\delta_1} \tag{30}
$$

#### **2.6. Периодичность и продолжительность профилактических работ**

При эксплуатации ЭС возникает два вида отказов – внезапные и постепенные.

Появление внезапных отказов представляет собой простейший поток случайных событий, поэтому прогнозировать их не представляется возможным (их устраняют по мере возникновения).

Постепенные отказы возникают в результате постепенного изменения параметров элементов аппаратуры, что позволяет прогнозировать и предотвращать их профилактическими мероприятиями при проведении технического обслуживания. Однако следует учитывать, что при увеличении объёма и общего времени профилактики в течение года, уменьшается коэффициент технического использования ЭC (3.17).

В качестве основного критерия для выбора оптимального периода проведения профилактических работ целесообразно принять коэффициент простоя *К*П.

$$
K_{\Pi} = \frac{\tau_{\text{T.o.}} + T_{\text{T.o.}} + T_{\text{o.}\Pi}}{T_{\text{o.}\Pi}},
$$
\n(31)

где  $\tau_{T.O.}$  - время между профилактиками;  $T_{T.O.}$  - средняя продолжительность выполнения профилактики; *Т*0.П. наработка (работоспособное состояние) между двумя профилактиками.

Для определения оптимального периода времени между профилактиками можно воспользоваться выражением:

$$
\tau_{\text{T.O.}} = \sqrt{\frac{2T_{\text{T.O.}}}{\lambda_{\text{n}}}},\tag{32}
$$

где  $\lambda_n$  – интенсивность отказов при проведении профилактики. Для случая экспоненциального распределения отказов:

$$
\tau_{\text{T.O.}} = \sqrt{2 \cdot \text{T}_{\text{T.O.}} \cdot \text{T}_{\text{O.IL}}},\tag{33}
$$

При определении периода проведения профилактических работ на аппаратуре, которая определённую часть времени используется по назначению, а остальное время находится в выключенном состоянии, необходимо учитывать как интенсивность отказов аппаратуры во

время её работы -  $\lambda_1$  так и во время, когда она находится в выключенном состоянии  $\lambda_2$ . Соотношение между временем включенного и выключенного состояний характеризуется коэффициентом эксплуатации:

$$
K_{H} = \frac{\sum_{i=1}^{n_b} t_i}{t_k},
$$
\n(34)

где  $t_i$  – время работы аппаратуры при  $i$  –том включении;  $n_b$  – число включений за время  $t_k$ ;  $t_k$  – календарное время работы аппаратуры.

Тогда суммарная интенсивность отказов находится по формуле

$$
\lambda_{\rm C} = \mathbf{K}_{\rm H} \cdot \lambda_{\rm 1} + (1 - \mathbf{K}_{\rm H}) \lambda_{\rm 2},\tag{35}
$$

С учётом (35) (т.е. вместо  $\lambda_n$  подставив  $\lambda_c$ ) выражение (31) можно записать:

$$
\tau_{\text{T.O.}} = \sqrt{\frac{2T_{\text{T.O.}}}{K_{\text{H}} \cdot \lambda_1 + (1 - K_{\text{H}})\lambda_2}},\tag{33}
$$

Если отказами в выключенном состоянии аппаратуры пренебречь, то время между профилактиками можно найти по формуле

$$
\tau_{\text{T.0}} = \sqrt{\frac{2T_{\text{T.0}}}{K_{\text{H}} \cdot \lambda_{\text{n}}}},\tag{34}
$$

В связи с миниатюризацией аппаратуры, обусловленной внедрением высоконадёжных интегральных микросхем и других изделий электронной техники, повышающих надёжность, стабильность характеристик и параметров аппаратуры, расчёт периодичности профилактических работ по формулам (31), (33), (34) может дать завышенные результаты. В действительности профилактические работы необходимо проводить реже. Тогда формула (34), которая наиболее часто используется в расчётах, будет иметь вид

$$
\tau_{\text{T.OC}} = K_{\text{CT}} \sqrt{\frac{2T_{\text{T.0}}}{K_{\text{H}} \cdot \lambda_{\text{n}}}},\tag{35}
$$

где  $K_{CT}$  – коэффициент, учитывающий стабильность параметров аппаратуры, который определяется по результатам эксплуатации или специальных испытаний.

Для дежурной аппаратуры, которая небольшую часть времени работает под током, а остальное время находится в обесточенном состоянии, при выборе периодичности профилактических работ можно пользоваться формулами (33), (34) или (35). Если же условие противоположное, то можно пренебречь влиянием на безотказность величин  $\lambda_2$  и  $K_M$ , и период тто следует вычислять по формуле (31).

Если же аппаратура является аппаратурой разового действия, то величина  $\tau_{T.0}$ определяется

$$
\tau_{\text{T.O.}} = \sqrt{\frac{2T_{\text{T.O.}}}{\lambda_{\text{xp}}}},\tag{36}
$$

где  $\lambda_{xp}$  – интенсивность отказов в режиме хранения.

#### 3. Примеры решения задач

Задача 1. В результате наблюдения за  $N=20$  неремонтируемыми объектами ЭС получены данные до первого отказа всех 20 образцов, сведенные в таблицу.

| $\Delta t_i$ , | $0 - 5$ | 1 <sup>C</sup><br>ΠU<br>$\mathbf{v}$<br>ັ<br>__ | 70- L<br>ن 1 | $-20$<br>. –<br>–ר<br>$\overline{1}$<br>__ | $\sim$ $\sim$<br>$20 - 25$ | $25 - 30$ |
|----------------|---------|-------------------------------------------------|--------------|--------------------------------------------|----------------------------|-----------|
| $\Delta n_i$   |         |                                                 |              |                                            |                            |           |

Требуется определить вероятность безотказной работы, интенсивность отказов, построить график этих функций, а также найти среднюю наработку до первого отказа  $\overline{T}_{\infty}$ .

Решение. Определим вероятность безотказной для каждого интервала работы по формуле (2)

$$
\overline{P}_{i} = \frac{N - n_{i}}{N}
$$

где  $N$  – число объектов вначале испытаний ( $N = 20$ );  $n_i$  – число объектов, отказавших за время  $t_i$  (для интервала от 0 до 5  $n_i = 3$ , для интервала от 5 до 10  $n_i = 3+1=4$ , для интервала от 10 до 15  $n_i=3+1+0=4$ , для интервала от 15 до 20  $n_i = 3+1+0+5=9$ , для интервала от 20 до 25  $n_i$  $=3+1+0+5+9=18$ , для интервала от 25 до 30  $n_i = 3+1+0+5+9+2=20$ ).

В итоге имеем:

$$
\overline{P}_{0-5} = \frac{20-3}{20} = 0,85; \qquad \overline{P}_{5-10} = \frac{20-4}{20} = 0,8; \qquad \overline{P}_{10-15} = \frac{20-4}{20} = 0,8; \n\overline{P}_{15-20} = \frac{20-9}{20} = 0,55; \qquad \overline{P}_{20-25} = \frac{20-18}{20} = 0,1; \qquad \overline{P}_{25-30} = \frac{20-20}{20} = 0.
$$

Построим график этой функции.

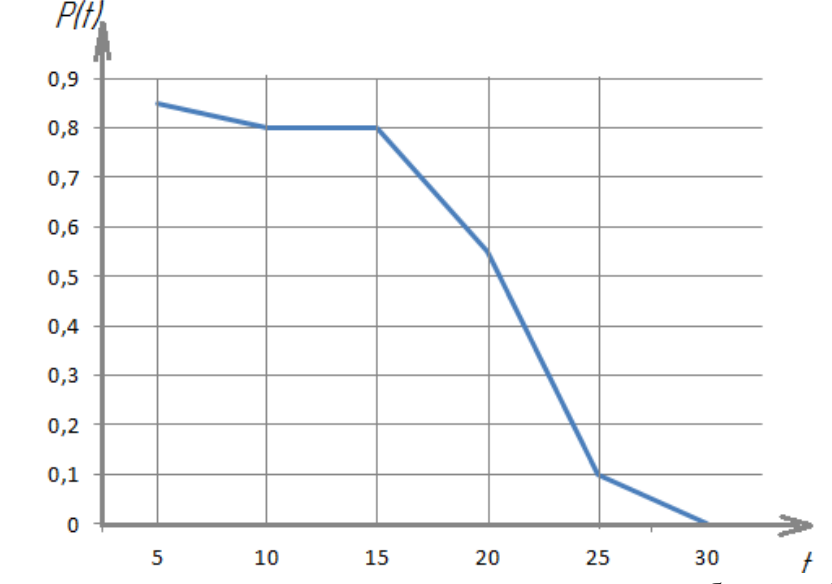

Определим интенсивность отказов для каждого интервала работы по формуле (5)

$$
\lambda = \frac{\Delta n_i}{N_{cp} \cdot \Delta t_i}
$$

где  $N_{cp} = \frac{N_i + N_{i+l}}{2}$  – среднее число работоспособных элементов;  $N_i$  – число элементов работоспособных в начале рассматриваемого промежутка времени;  $N_{i+1}$  - число элементов, работоспособных в конце промежутка времени  $\Delta t_i$ .

 $n_{0-5} = \frac{20 + (20 - 3)}{2} = \frac{20 + 17}{2} = 18,5$  $\frac{20 + (20 - 3)}{2} = \frac{20 + 3}{2}$  $N_{cp.0-5} = \frac{20 + (20-3)}{2} = \frac{20+17}{2} = 18,5$  (на начало промежутка от 0 до 5 работало 20 ЭС, за

промежуток сломалось 3, следовательно на конец промежутка работало 17).

\n
$$
N_{cp.5-10} = \frac{17 + (17-1)}{2} = \frac{17+16}{2} = 16,5
$$
\n(на начало промежутка от 5 до 10 работало 17 ЭС, за

промежуток сломалось 1, следовательно на конец промежутка работало 16).

$$
N_{cp.10-15} = \frac{16+16}{2} = 16
$$
\n(на начало промежутка от 10 до 15 работало 16 ЭС, за промежуток сломалось 0, следовательно на конен промежутка работало 16).

CDOMaJIOCB 0, Следовательно на конец промежутка работало 16).

\n
$$
N_{cp.15-20} = \frac{16 + (16-5)}{2} = \frac{16+11}{2} = 13,5;
$$
\n
$$
N_{cp.20-25} = \frac{11 + (11-9)}{2} = \frac{11+2}{2} = 6,5;
$$
\n
$$
N_{cp.25-30} = \frac{2 + (2-2)}{2} = \frac{2+0}{2} = 1.
$$

Рассчитаем интенсивность отказов:

(количество ЭС сломавшихся в интервале от 0 до 5 – 3,  $N_{cp}=18,5$ ,  $n_{0-5} = \frac{n_{0-5}}{18, 5.5} = 0, 0.5;$  промежуток времени  $\Delta t = 5.0 = 5$ )  $\lambda_{0-5} = \frac{3}{18,5 \cdot 5} = 0,03;$ 

$$
\lambda_{5-10} = \frac{1}{16, 5 \cdot 5} = 0,012;
$$
  
\n
$$
\lambda_{10-15} = \frac{0}{16 \cdot 5} = 0;
$$
  
\n
$$
\lambda_{15-20} = \frac{5}{13, 5 \cdot 5} = 0,074;
$$
  
\n
$$
\lambda_{20-25} = \frac{9}{5, 5 \cdot 5} = 0,327;
$$
  
\n
$$
\lambda_{25-30} = \frac{2}{1 \cdot 5} = 0,4;
$$

Построим график функции:

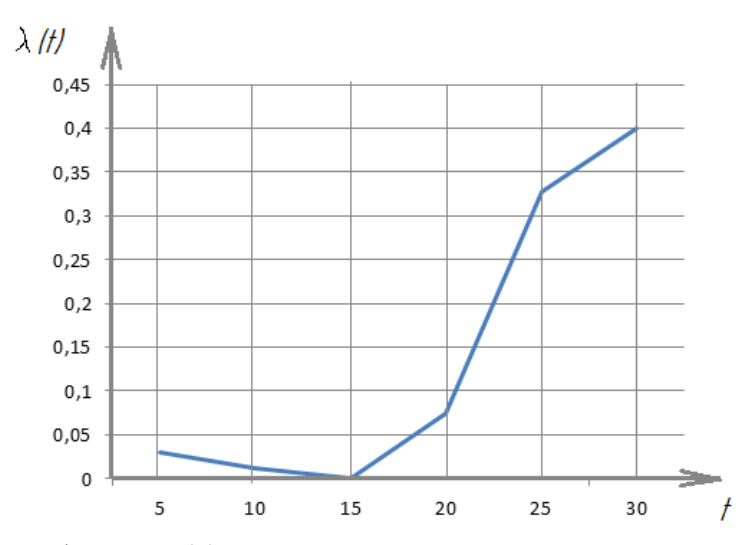

Определим *Т*ср по формуле (9):

$$
T_{cp} = \frac{\sum_{i=1}^{m} (\Delta n_i \cdot t_{cp.i})}{N}
$$

где Δ*n<sup>i</sup>* количество отказавших элементов в интервале времени Δ*t*=*ti+1*- *ti*; *t <sup>i</sup>* время в начале *i*го интервала, при этом  $t_{cp.}$ 2  $i \quad \text{if} \quad \text{if} \quad \text{if}$ *ср i*  $t_i + t$  $t_{cn,i} = \frac{t_i + t_{i+1}}{2}$  *N*  $m = \frac{t_N}{2}$ *m t*  $=$  $\Delta$ ;  $t_N$  - время в течение которого отказали все элементы.

$$
T_{cp} = \frac{3 \cdot \frac{0+5}{2} + 1 \cdot \frac{5+10}{2} + 0 \cdot \frac{10+15}{2} + 5 \cdot \frac{15+20}{2} + 9 \cdot \frac{20+25}{2} + 2 \cdot \frac{25+300}{2}}{20} = 184.
$$

**Задача 2.** Проводилось испытание трёх экземпляров однотипной аппаратуры. За период испытаний было зафиксировано по первому экземпляру аппаратуры 6 отказов, по второму и третьему - 10 и 7 соответственно. Наработка первого экземпляра составила 4800ч, второго -6240ч и третьего - 5500ч. Определить наработку аппаратуры на отказ То.

**Решение.** Определим суммарную наработку трёх образцов аппаратуры:

*t*Σ=4800+6260+5500=1656ч.

Определим суммарное количество отказов:

$$
n_{\Sigma}=6+10+7=23.
$$

Найдём наработку аппаратуры на отказ

$$
T_0 = \frac{t_{\Sigma}}{n_{\Sigma}} = \frac{16560}{23} = 720.
$$

**Задача 3.** ЭC к началу наблюдения за отказами проработала 458ч. К концу наблюдения наработка составила 2783ч. Всего зарегистрировано 5 отказов. Среднее время ремонта составила 1,5ч. Определить наработку на отказ *Т*<sup>0</sup> и *К*<sup>Г</sup> *.*

**Решение.** Найдем среднюю наработку на отказ по формуле (12):

$$
T_0 = \frac{2783 - 458}{5} = 465
$$

Коэффициент готовности находится по формуле (15):

$$
K_{\Gamma} = \frac{T_0}{T_0 + T_{\rm p}} = \frac{465}{465 + 1.5} = 0.997.
$$

Задача 4. В результате эксплуатации  $N=200$  ремонтируемых объектов получены следующие статистические данные

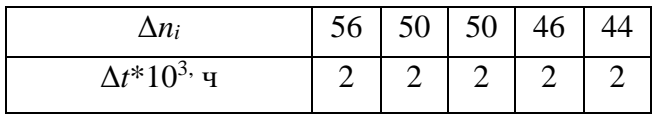

Найти параметр потока отказов  $\overline{\omega}$  и среднюю наработку на отказ  $\overline{T}_0$ . Для потока отказов построить гистограмму.

Решение. Определим параметр потока отказов по формуле

$$
\overline{\omega} = \frac{\Delta n_i}{N \cdot \Delta t},
$$

тогда

$$
\overline{\omega}_1 = \frac{56}{200 \cdot 2000} = 1, 4 \cdot 10^{-4};
$$
\n
$$
\overline{\omega}_2 = \frac{50}{200 \cdot 2000} = 1, 25 \cdot 10^{-4};
$$
\n
$$
\overline{\omega}_3 = \frac{50}{200 \cdot 2000} = 1, 25 \cdot 10^{-4};
$$
\n
$$
\overline{\omega}_4 = \frac{46}{200 \cdot 2000} = 1, 15 \cdot 10^{-4};
$$
\n
$$
\overline{\omega}_5 = \frac{44}{200 \cdot 2000} = 1, 11 \cdot 10^{-4}.
$$

Определим среднюю наработку на отказ по формуле (13):

$$
\overline{T}_0 = \frac{\sum_{i=1}^{N} t_i}{\sum_{i=1}^{N} n_i} = \frac{2 \cdot 10^3 + 2 \cdot 10^3 + 2 \cdot 10^3 + 2 \cdot 10^3 + 2 \cdot 10^3}{56 + 50 + 50 + 46 + 44} = 0,04 \cdot 10^3 = 40.
$$

Построим гистограмму:

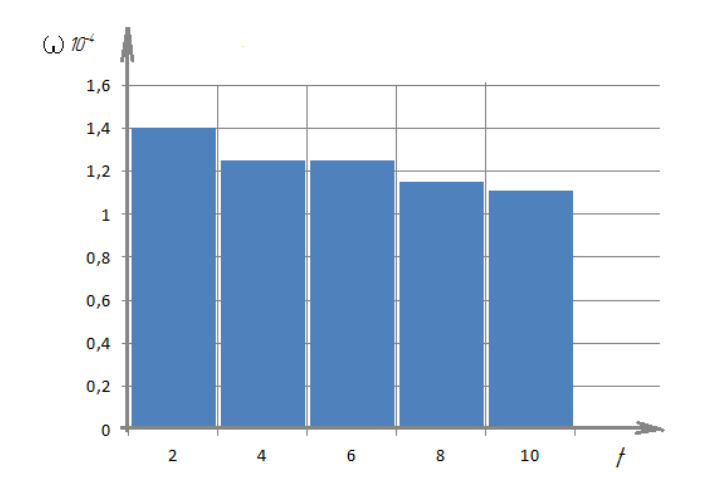

**Задача 5**. Имеется комплект однотипной аппаратуры работающей в одинаковых условиях. Число отказов, промежутки времени исправной работы между соседними отказами и время работы по каждому комплекту приведены в таблице. Необходимо определить наработку на отказ и коэффициент готовности одного комплекта.

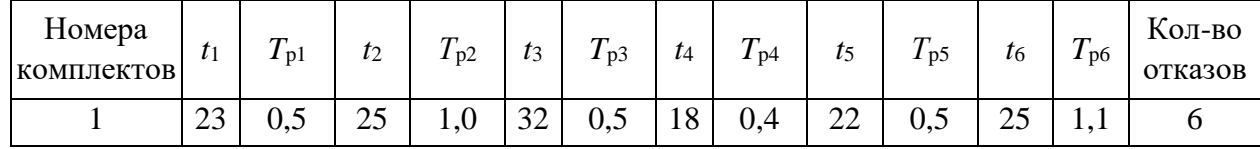

### **Решение:**

Определим наработку на отказ по формуле (18)

$$
T_0 = \frac{t_{\Sigma}}{n} = \frac{23 + 25 + 32 + 18 + 22 + 25}{6} = 24,167.
$$

Определим среднее время текущего ремонта по формуле (21):

$$
T_{\textrm{T.P.}}=\frac{\displaystyle\sum_{i=1}^{n}T_{\textrm{P.i}}}{n}=\frac{0,5+1,0+0,5+0,4+0,5+1,1}{6}=0,667.
$$

Определим коэффициент готовности по формуле (15):

$$
K_{\Gamma} = \frac{T_0}{T_0 + T_{\Gamma.P.}} = \frac{24,167}{24,167 + 0,667} = 0,973.
$$

**Задача 6.** Из-за возникших в системе *n*=10 отказов на восстановление работоспособности было затрачено до 20ч. Определить доверительный интервал параметра  $\overline{\mathrm{T}}_{\text{p}}$  с доверительной вероятностью  $P(\epsilon) = 0.95$  при экспоненциальном распределении времени ремонта.

**Решение.** Найдем среднее время ремонта по формуле (21)

$$
\overline{T}_{\rm p} = \frac{20\rm{q}}{10} = 2\rm{q}
$$

Для нахождения доверительного интервала необходимо определить верхнюю и нижнюю границу регулирования по формулам (29), (30). По табл.1 прил.1 находим *r*1=1,83 и  $r_2$ =0,64 (при n = 10отказам и  $P(\in)$  = 0,95). Тогда

$$
T_{P.H.} = T_{P \cdot r_2 = 2 \cdot 0,64 = 1,284}, \t T_{P.B.} = T_{P \cdot r_1 = 2 \cdot 1,83 = 3,66}
$$
  

$$
I_{\epsilon} = (1,28 \div 3,366) \text{ y.}
$$

**Задача 7.** Наработка на отказ аппаратуры при экспоненциальном законе надежности и без проведения профилактических работ составила *T*0=400 ч. При проведении профилактических работ длительностью *T*T.0 =6 ч наработка на отказ составила 900 ч . Среднее время ремонта  $T_p = 8$ ч. Коэффициент интенсивности эксплуатации  $K_M = 0,2$ . Интенсивность

отказов в выключению составними 
$$
\lambda_2 = 2*10^{-6} \text{q}
$$
, в работем  $\lambda_1 = 4,3*10^{-3}$ . Определить т<sub>T.0</sub>.

\n**Решение.** Найдем время между профилактиками по формуле (33)

\n
$$
\tau_{T.0.} = \sqrt{\frac{2T_{T.0.}}{K_H \cdot \lambda_1 + (1 - K_H)\lambda_2}} = \sqrt{\frac{2 \cdot 6}{0,2 \cdot 4 \cdot 10^{-3} + (1 - 0,2) \cdot 2 \cdot 10^{-6}}} = 122,47.
$$

# **4. Порядок выполнения работы. Задание**

1. Ознакомиться с теоретическим содержанием работы и решением типовых задач в каждой главе.

2. Решить задачи согласно своему варианту.

## **Задачи для самостоятельного решения. Вариант 1**

1. На испытание поставлено *N*=750 изделий. За время *t*=1500 ч отказало *n* =250 изделий. За последующие  $\Delta t$  і= 200 ч отказало еще  $\Delta n_i$  =80 изделий. Определить  $\overline{P}$  (1500),  $\overline{P}$  (1700),  $\overline{f}$  $(1600), \lambda(1600).$ 

2. В результате наблюдения за *N*=80 неремонтируемыми объектами ЭC получены данные до первого отказа всех 80 образцов, сведенные в таблицу.

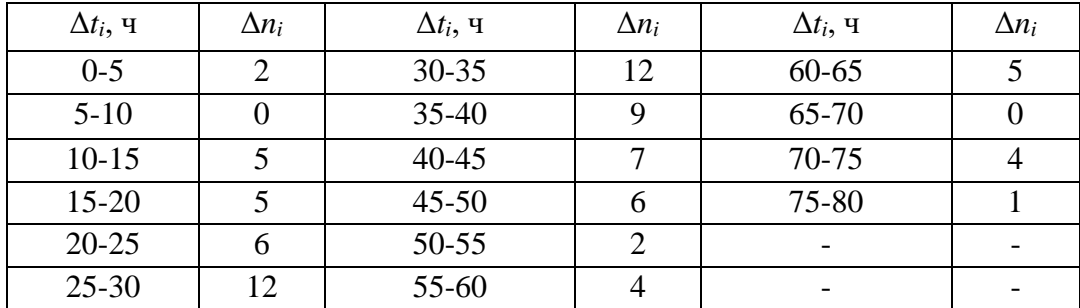

Требуется определить вероятность безотказной работы, интенсивность отказов, построить график этих функций, а также найти среднюю наработку до первого отказа  $\overline{\mathrm{T}}_{\mathrm{cp}}$ .

3. Прибор к началу испытаний проработал 23ч. К концу испытаний наработка составила 13400ч. Зарегистрировано 21 отказов. Определить среднюю наработку на отказ  $\overline{T}_0$ .

4. В результате эксплуатации *N*=130 ремонтируемых объектов получены следующие статистические данные

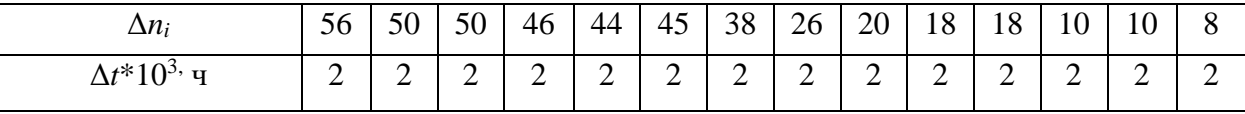

Найти параметр потока отказов  $\overline{\omega}$  и среднюю наработку на отказ  $\overline{T}_0.$  Для потока отказов построить гистограмму.

5. Имеется 5 комплектов однотипной аппаратуры работающих в одинаковых условиях. Число отказов, промежутки времени исправной работы между соседними отказами и время работы по каждому комплекту приведены в таблице. Необходимо определить наработку на отказ и коэффициент готовности одного комплекта.

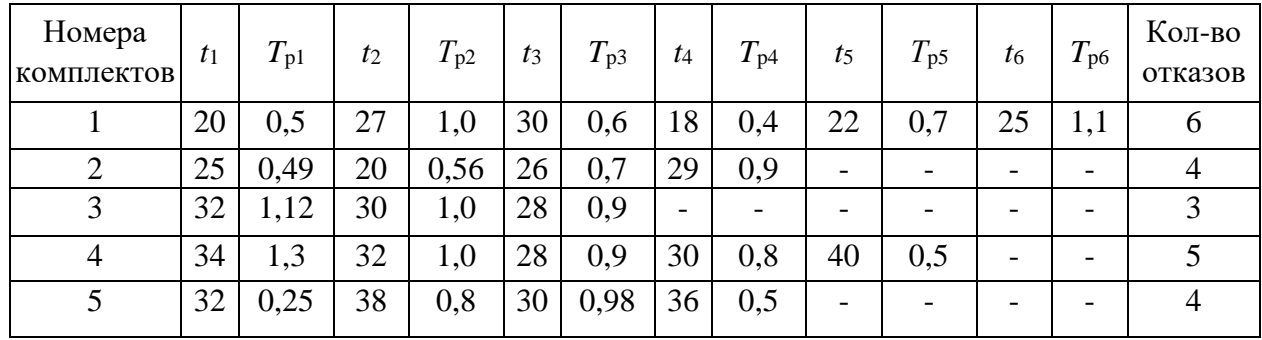

6. При эксплуатации объекта в течении года его средняя наработка составила  $T_{0\Sigma} = 8200$ ч, суммарное время ремонтов  $T_{p\Sigma} = 520$  ч и суммарное время технического обслуживания *Т*Т0Σ = 480 ч. Определить коэффициент технического использования *К*Т.И.*.*

7. При эксплуатации радиоэлектронного устройства было зарегистрировано *n*=30 отказов, из них отказало полупроводниковых приборов (ПП)-10, резисторов и конденсаторов (РиК)-4, трансформаторов и дросселей (ТиД)-8, интегральных микросхем (ИМС)-8. На ремонт после выхода из строя ПП затрачивалось 10 мин, для РиК-9 мин, для ТиД-8 мин, для ИМС-23 мин. Найти среднее время ремонта  $\overline{\mathrm{T}}_{\mathrm{T.P.}}$ .

8.На испытание было поставлено 40 ремонтируемых устройств. За время испытания отказало 14 устройств, время ремонта которых составило в часах: 3,7; 3,2; 5,4; 2,9; 4,7; 5,2; 3,8; 3,9; 4,1; 5,1; 2,3; 4,4; 4,5; 4,0. Определить доверительный интервал для  $\overline{T}_{\rm P}$  с доверительной вероятностью  $\mathbf{P}(\in)=0,$ 9 при экспоненциальном распределении времени ремонта.

9. Определить объем испытаний при условии, чтобы оценка среднего времени ремонта  $\overline{T}_{\text{P}}$  с вероятностью  $P(\infty)=0,$ 95 не отличалась от верхней доверительной границы более чем в полтора раза при экспоненциальном законе распределения времени ремонта.

10. Определить объем испытаний при условии, чтобы оценка среднего времени ремонта  $\overline{\mathrm{T}}_{\text{p}}$  с вероятностью  $\textit{P}(\in)$ =0,95 не отличалась от нижней доверительной границы более чем в 1,5 раза при распределении времени ремонта по закону Эрланга.

11. При эксплуатации устройства было зарегистрировано *n*=30 отказов. Распределение отказов по группам элементов и время затраченное на ремонт приведены в таблице:

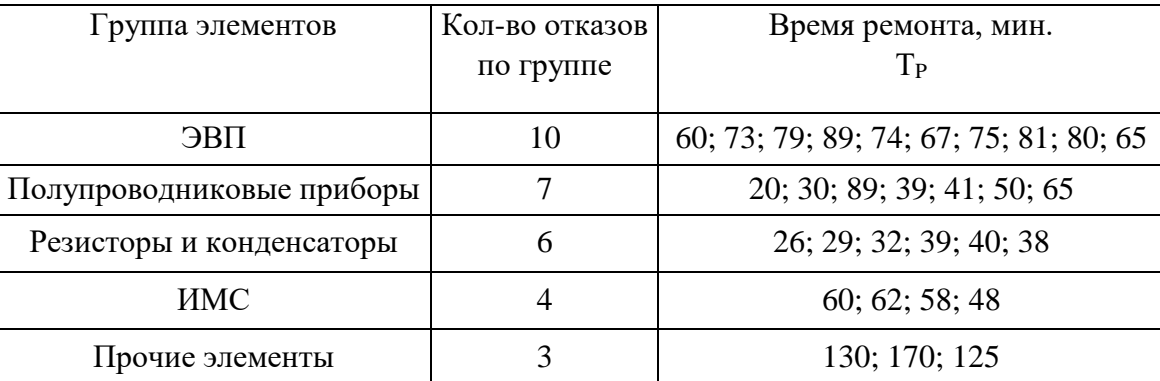

Определить среднюю продолжительность текущего ремонта  $T_{\text{TP}}$ ; интенсивность ремонта  $\mu_{\text{P}}$ .

12.Наработка на отказ аппаратуры при экспоненциальном законе надежности и без проведения профилактических работ составила  $T_0$ =400 ч. При проведении профилактических работ длительностью  $T_{T,0} = 8$  ч наработка на отказ составила 900 ч . Среднее время ремонта  $T_p =$ 8ч. Коэффициент интенсивности эксплуатации  $K_M = 0,3$ . Интенсивность отказов в выключенном состоянии  $\lambda_2 = 2*10^{-6}$ ч, в рабочем  $\lambda_1 = 4,3*10^{-3}$ . Определить  $\tau_{T.0}$  , а также  $K_{\Gamma}$  без профилактики и при проведении профилактики.

#### **Вариант 2**

1. На испытание поставлено *N*=600 изделий. За время *t*=1000 ч отказало *n* =200 изделий. За последующие  $\Delta t$ <sub>i</sub>= 100 ч отказало еще  $\Delta n_i$  =50 изделий. Определить  $\overline{P}$ (1000),  $\overline{P}$ (1100),  $\overline{f}$  $(1050), \ \lambda(1050).$ 

2. В результате наблюдения за *N*=70 неремонтируемыми объектами ЭC получены данные до первого отказа всех 70 образцов , сведенные в таблицу.

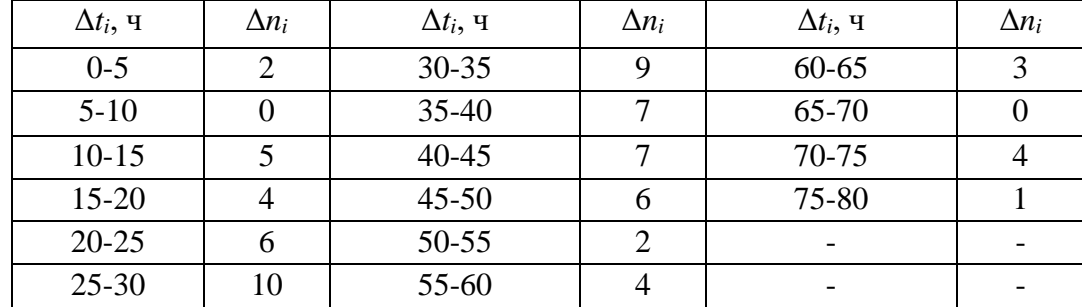

Требуется определить вероятность безотказной работы, интенсивность отказов , построить график этих функций, а также найти среднюю наработку до первого отказа  $\rm\,T_{cp}$ .

3. Прибор к началу испытаний проработал 200ч. К концу испытаний наработка составила 1500ч. Зарегистрировано 17 отказов. Определить среднюю наработку на отказ  $\overline{T}_0$ .

4. В результате эксплуатации *N*=100 ремонтируемых объектов получены следующие статистические данные

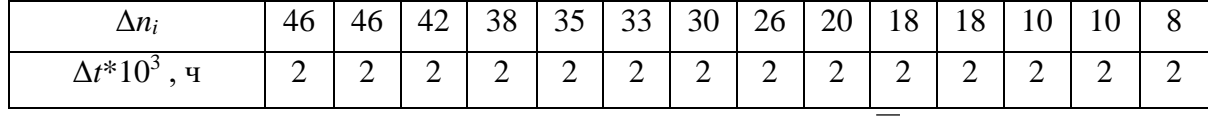

Найти параметр потока отказов  $\overline{\omega}$  и среднюю наработку на отказ  $\overline{T}_0.$  Для потока отказов построить гистограмму.

5. Имеется 5 комплектов однотипной аппаратуры работающих в одинаковых условиях. Число отказов, промежутки времени исправной работы между соседними отказами и время работы по каждому комплекту приведены в таблице. Необходимо определить наработку на отказ и коэффициент готовности одного комплекта.

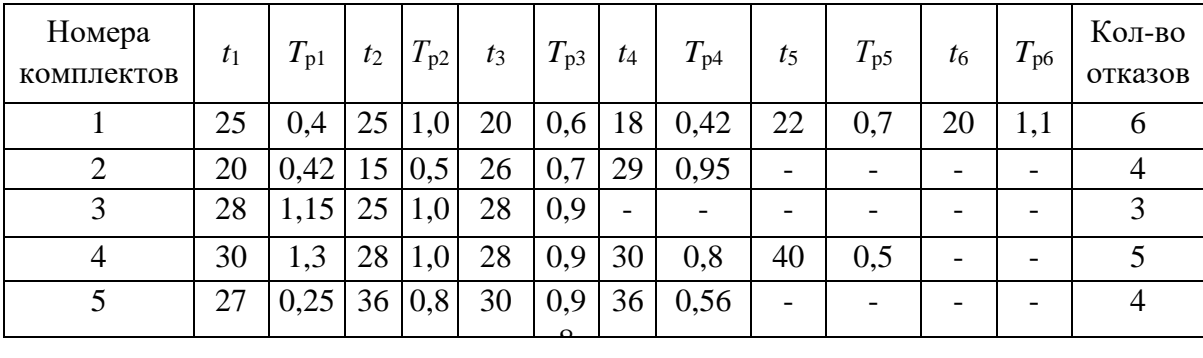

6. При эксплуатации объекта в течении года его средняя наработка составила  $T_{0\Sigma} = 8200$ ч, суммарное время ремонтов  $T_{\texttt{p}\Sigma}$  = 400 ч и суммарное время технического обслуживания *Т*Т0Σ = 150 ч. Определить коэффициент технического использования *К*Т.И.*.*

7. При эксплуатации радиоэлектронного устройства было зарегистрировано *n*=26 отказов, из них отказало полупроводниковых приборов (ПП)-8, резисторов и конденсаторов

(РиК) -4, трансформаторов и дросселей (ТиД) -8, интегральных микросхем (ИМС) -6. На ремонт после выхода из строя ПП затрачивалось 12 мин, для РиК-10 мин, для ТиД-8 мин, для ИМС–27 мин. Найти среднее время ремонта  $\overline{\mathrm{T}}_{\mathrm{T.P.}}$ .

8.На испытание было поставлено 40 ремонтируемых устройств. За время испытания отказало 15 устройств, время ремонта которых составило в часах: 3,7; 3,8; 5,4; 2,9; 5,6; 5,2; 4,8; 3,9; 4,1; 5,1; 2,3; 4,4; 4,5; 4,0; 5,3. Определить доверительный интервал для  $\overline{T}_{\rm p}$  с доверительной вероятностью  $\mathbf{P}(\in)=0,$ 9 при экспоненциальном распределении времени ремонта.

9. Определить объем испытаний при условии, чтобы оценка среднего времени ремонта  $\overline{\mathrm{T}}_{\texttt{p}}$ с вероятностью  $P(\in)=0,$ 95 не отличалась от верхней доверительной границы более чем в полтора раза при экспоненциальном законе распределения времени ремонта.

10. Определить объем испытаний при условии, чтобы оценка среднего времени ремонта  $\overline{\mathrm{T}}_{\text{P}}$  с вероятностью  $P(\in)$  = 0,95 не отличалась от нижней доверительной границы более чем в

1,5 раза при распределении времени ремонта по закону Эрланга.

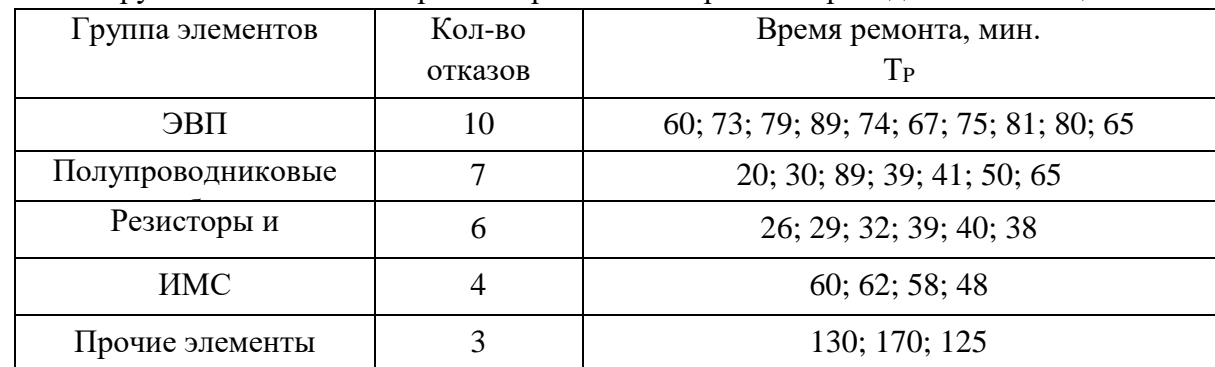

11. При эксплуатации устройства было зарегистрировано n=30 отказов. Распределение отказов по группам элементов и время затраченное на ремонт приведены в таблице:

Определить среднюю продолжительность текущего ремонта  $T_{T.P.}$ ; интенсивность ремонта  $\mu_P$ .

12. Наработка на отказ аппаратуры при экспоненциальном законе надежности и без проведения профилактических работ составила *T*0=400 ч. При проведении профилактических работ длительностью  $T_{T,0} = 8$  ч наработка на отказ составила 900 ч. Среднее время ремонта  $T_p =$ 8ч. Коэффициент интенсивности эксплуатации  $K_M = 0,3$ . Интенсивность отказов в выключенном состоянии  $\lambda_2 = 2*10^{-6}$ ч, в рабочем  $\lambda_1 = 4,3*10^{-3}$ . Определить  $\tau_{T.0}$ , а также  $K_{\Gamma}$  без профилактики и при проведении профилактики.

#### **Вариант 3**

1. На испытание поставлено *N*=500 изделий. За время *t*=2000 ч отказало *n* =200 изделий. За последующие  $\Delta t$  = 100 ч отказало еще  $\Delta n_i$  =100 изделий. Определить  $\overline{P}$  (2000),  $\overline{P}$  (2100),  $\overline{f}$  $(2050), \ \lambda (2050).$ 

2. В результате наблюдения за *N*=45 неремонтируемыми объектами ЭC получены данные до первого отказа всех 45 образцов, сведенные в таблицу.

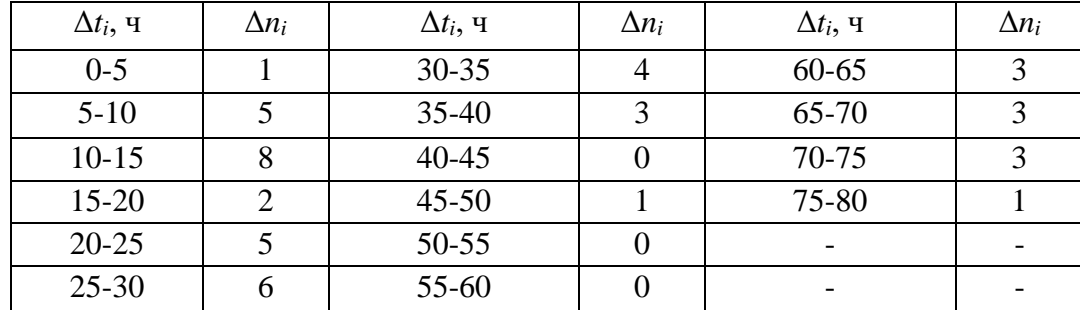

Требуется определить вероятность безотказной работы, интенсивность отказов, построить график этих функций, а также найти среднюю наработку до первого отказа  $\rm\,T_{cp}$ .

3. Прибор к началу испытаний проработал 470 ч. К концу испытаний наработка составила 18500 ч. Зарегистрировано 15 отказов. Определить среднюю наработку на отказ  $\overline{T}_0$  .

4. В результате эксплуатации *N*=100 ремонтируемых объектов получены следующие статистические данные

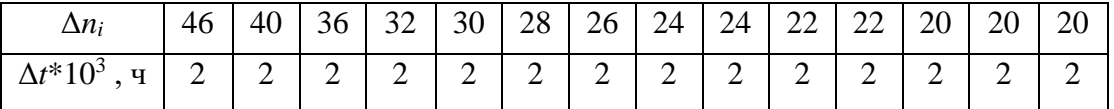

Найти параметр потока отказов  $\overline{\omega}$  и среднюю наработку на отказ  $\overline{T}_0.$  Для потока отказов построить гистограмму.

5. Имеется 5 комплектов однотипной аппаратуры работающих в одинаковых условиях. Число отказов, промежутки времени исправной работы между соседними отказами и время работы по каждому комплекту приведены в таблице. Необходимо определить наработку на отказ и коэффициент готовности одного комплекта.

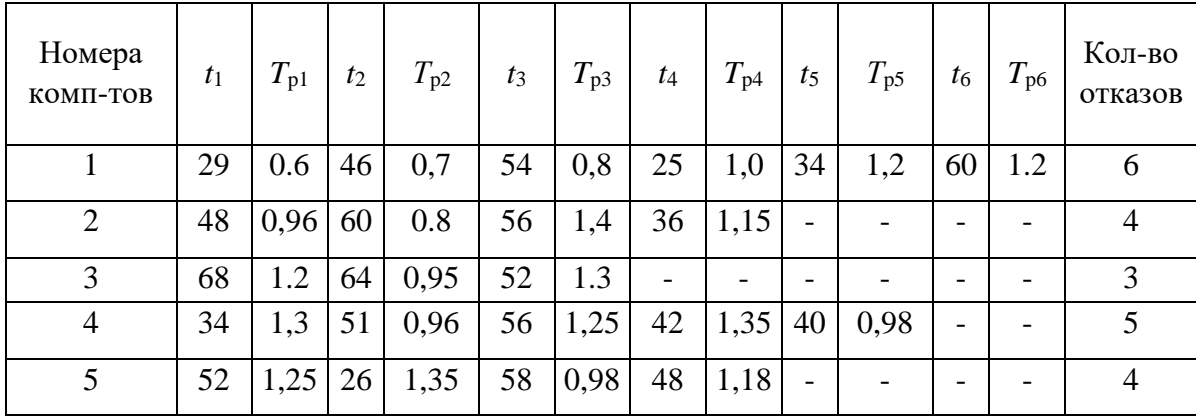

6. При эксплуатации объекта в течении года его средняя наработка составила  $T_{0\Sigma} = 7400$ ч, суммарное время ремонтов  $T_{p\Sigma}$  = 480ч и суммарное время технического обслуживания *Т*Т0Σ = 880 ч. Определить коэффициент технического использования *К*Т.И.*.*

7. При эксплуатации радиоэлектронного устройства было зарегистрировано *n*=20 отказов, из них отказало полупроводниковых приборов (ПП)-6, резисторов и конденсаторов (Брик) -8, трансформаторов и дросселей (Твид) -4, интегральных микросхем (ИМС) -2. На ремонт после выхода из строя ПП затрачивалось 15 мин, для РиК-10 мин, для ТиД-20 мин, для ИМС–25 мин. Найти среднее время ремонта  $\overline{\mathrm{T}}_{\textrm{\tiny T.P.}}$ .

8. На испытание было поставлено 50 ремонтируемых устройств. За время испытания отказало 15 устройств, время ремонта которых составило в часах: 4; 3,7; 5,2; 3,4; 3,2; 4,7; 4,2; 4,5; 5,3; 3,1; 4,4; 4,8; 3,8; 4,6; 3,9. Определить доверительный интервал для  $\overline{T}_{\rm p}$  с доверительной вероятностью  $\mathbf{P}(\in)=0,$ 9 при экспоненциальном распределении времени ремонта.

9. Определить объем испытаний при условии, чтобы оценка среднего времени ремонта  $\overline{T}_{\text{P}}$  с вероятностью P=0,99 не отличалась от верхней доверительной границы более чем в два раза при экспоненциальном законе распределения времени ремонта.

10. Определить объем испытаний при условии, чтобы оценка среднего времени ремонта  $\overline{T}_{\text{P}}$  с вероятностью P=0,99 не отличалась от нижней доверительной границы более чем в 1,5 раза при распределении времени ремонта по закону Эрланга.

11 .При эксплуатации устройства было зарегистрировано n=30 отказов. Распределение отказов по группам элементов и время затраченное на ремонт приведены в таблице:

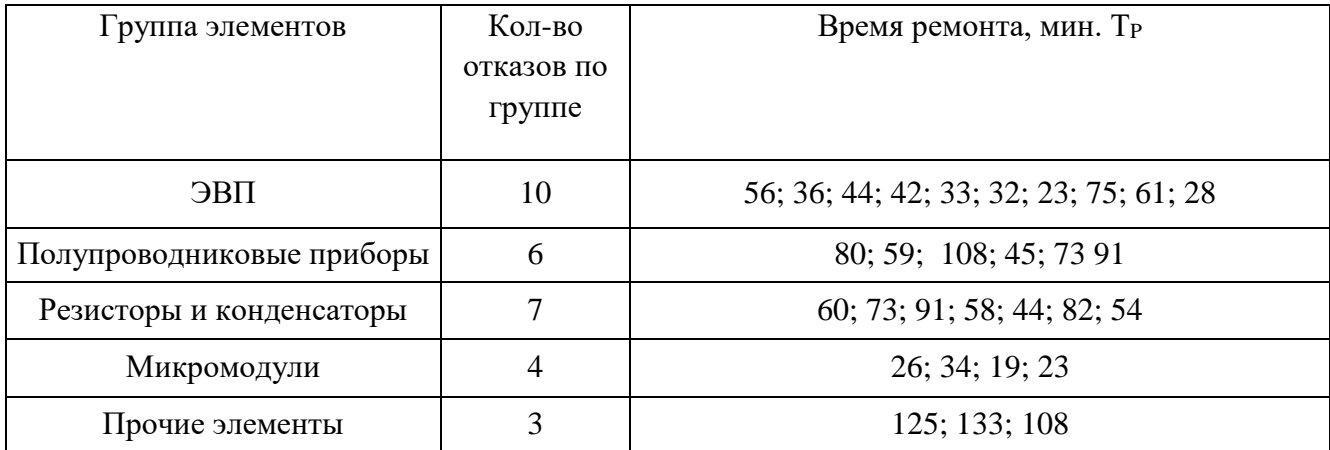

Определить среднюю продолжительность текущего ремонта *T*<sub>T.P.</sub>; интенсивность ремонта  $\mu$ .

12.Наработка на отказ аппаратуры при экспоненциальном законе надежности и без проведения профилактических работ составила  $T_0$ =300 ч. При проведении профилактических работ длительностью  $T_{T,0} = 5$  ч наработка на отказ составила 700 ч. Среднее время ремонта  $T_p =$ 6ч. Коэффициент интенсивности эксплуатации  $K<sub>M</sub> = 0,25$ . Интенсивность отказов в выключенном состоянии  $\lambda_2 = 2*10^{-6}$ ч, в рабочем  $\lambda_1 = 3,33*10^{-3}$ . Определить  $\tau_{\text{T.0}}$  , а также  $K_{\Gamma}$  для *t*=2 ч без профилактики и при проведении профилактики.

#### **5. Контрольные вопросы**

1. Требования к ЭС.

2. Отказ. Работоспособность ЭС.

3. Вероятность безотказной работы ЭС

4. Наработка на отказ ЭС

5. Среднее время восстановления работоспособности ЭС

6. Долговечность и сохраняемость ЭС

7. Безотказность. Вероятность безотказной работы.

8. Показателями безотказности неремонтируемых объектов.

9. Частота отказов. Интенсивность отказов.

10. Показателями безотказности ремонтируемых объектов.

11. Параметр потока отказов.

12. Средней наработкой до первого отказа. Средняя наработка на отказ.

13. Коэффициент готовности, коэффициент оперативной готовности.

14. Ремонтопригодность. Средняя продолжительность текущего ремонта, средняя продолжительность технического обслуживания. Интенсивность ремонта.

15. Виды отказов

16. Интенсивность отказов аппаратуры во время её работы и в выключенном состоянии.

17. Время между профилактиками

# ПРИЛОЖЕНИЕ 1

Таблица 1

Значения коэффициента  $r_1$ 

| n              |       | $r_2$    |       |      |      |       |      |       |      |      |
|----------------|-------|----------|-------|------|------|-------|------|-------|------|------|
|                |       | $P(\in)$ |       |      |      |       |      |       |      |      |
|                |       |          |       |      |      |       |      |       |      |      |
|                | 0,999 | 0,99     | 0,975 | 0,95 | 0,9  | 0,999 | 0,99 | 0,975 | 0,95 | 0,9  |
| $\mathbf{1}$   | 1000  | 100      | 40    | 19,5 | 9,50 | 0,14  | 0,22 | 0,27  | 0,33 | 0,43 |
| $\overline{c}$ | 44    | 13,5     | 8,26  | 5,63 | 3,77 | 0,22  | 0,30 | 0,36  | 0.42 | 0,51 |
| $\overline{3}$ | 15,7  | 6,88     | 4,84  | 3,66 | 2,73 | 0,27  | 0,36 | 0,42  | 0,48 | 0,57 |
| $\overline{4}$ | 9,33  | 4,85     | 3,67  | 2,93 | 2,29 | 0,31  | 0,40 | 0,46  | 0,52 | 0,60 |
| 5              | 6,76  | 3,91     | 3,08  | 2,54 | 2,05 | 0,34  | 0,43 | 0,49  | 0,55 | 0,92 |
| 6              | 5,43  | 3,36     | 2,73  | 2,29 | 1,90 | 0,36  | 0,46 | 0,52  | 0,57 | 0,65 |
| 8              | 4,06  | 2.75     | 2,31  | 2,01 | 1,72 | 0,41  | 0,50 | 0,56  | 0,61 | 0,60 |
| 10             | 3,38  | 2,42     | 2,08  | 1,83 | 1,61 | 0,44  | 0,53 | 0,58  | 0,64 | 0,70 |
| 15             | 2,59  | 2,01     | 1,78  | 1,62 | 1,46 | 0,50  | 0,59 | 0,64  | 0,68 | 0,74 |
| 20             | 2,23  | 1.81     | 1,64  | 1,51 | 1,37 | 0,54  | 0,63 | 0,67  | 0,72 | 0,77 |
| 25             | 2,02  | 1,68     | 1,55  | 1,44 | 1,33 | 0,58  | 0,66 | 0,70  | 0,74 | 0,79 |
| 30             | 1,89  | 1,60     | 1,48  | 1,39 | 1,29 | 0,60  | 0,68 | 0,72  | 0,76 | 0,80 |
| 40             | 1,72  | 1,50     | 1,40  | 1,32 | 1,24 | 0,64  | 0,71 | 0,75  | 0,78 | 0,83 |
| 50             | 1,61  | 1,43     | 1,35  | 1,28 | 1,21 | 0,67  | 0,74 | 0,77  | 0,80 | 0,84 |
| 60             | 1,56  | 1,38     | 1,31  | 1,25 | 1,19 | 0,70  | 0,76 | 0,79  | 0,82 | 0,86 |
| 80             | 1,47  | 1,32     | 1,26  | 1,21 | 1,16 | 0,73  | 0,78 | 0,81  | 0,84 | 0,87 |
| 100            | 1,40  | 1,28     | 1,23  | 1,19 | 1,14 | 0,75  | 0,80 | 0,83  | 0,86 | 0,88 |
| 150            | 1,31  | 1,22     | 1,18  | 1,15 | 1,12 | 0,79  | 0,84 | 0,86  | 0,88 | 0,90 |
| 200            | 1,26  | 1,19     | 1,16  | 1,13 | 1,10 | 0,81  | 0,86 | 0,88  | 0,89 | 0,92 |
| 250            | 1.23  | 1,17     | 1,14  | 1,11 | 1,09 | 0,83  | 0,87 | 0,89  | 0,90 | 0,92 |
| 300            | 1,21  | 1,15     | 1,12  | 1,10 | 1,08 | 0,84  | 0,88 | 0,90  | 0,91 | 0,93 |
| 400            | 1,18  | 1,13     | 1,11  | 1,09 | 1,07 | 0,86  | 0,89 | 0,91  | 0,92 | 0,94 |
| 500            | 1,16  | 1,11     | 1,09  | 1,08 | 1,06 | 0,88  | 0,90 | 0,92  | 0,93 | 0,94 |
| 600            | 1,14  | 1,10     | 1,08  | 1,07 | 1,05 | 0,89  | 0,91 | 0,92  | 0,94 | 0,95 |
| 800            | 1,12  | 1,09     | 1,07  | 1,06 | 1,05 | 0,90  | 0,92 | 0,93  | 0,94 | 0,96 |
| 1000           | 1,11  | 1,08     | 1,06  | 1,05 | 1,04 | 0,93  | 0,93 | 0,94  | 0,95 | 0,96 |

Значение коэффициентов  $\delta_1$  и  $\delta_2$ 

|                |       | $\delta_1$ |       |       | $\delta_2$     |       |          |       |  |
|----------------|-------|------------|-------|-------|----------------|-------|----------|-------|--|
| $\mathbf n$    |       | $P(\in)$   |       |       |                |       | $P(\in)$ |       |  |
|                | 0,99  | 0,95       | 0,9   | 0.8   | 0,99           | 0,95  | 0,9      | 0,8   |  |
| $\mathbf{1}$   | 0,075 | 0,177      | 0,265 | 0,412 | 3,325          | 2,37  | 1,95     | 1.5   |  |
| $\overline{2}$ | 0,206 | 0,341      | 0,436 | 0,574 | 2,512          | 1,94  | 1,675    | 1,375 |  |
| 3              | 0,3   | 0,434      | 0,525 | 0,65  | 2.15           | 1,75  | 1,542    | 1,317 |  |
| $\overline{4}$ | 0,362 | 0,5        | 0,581 | 0,7   | $\overline{2}$ | 1,64  | 1,469    | 1,281 |  |
| 5              | 0,415 | 0,545      | 0,62  | 0,73  | 1,88           | 1,57  | 1,42     | 1,25  |  |
| 6              | 0,454 | 0,575      | 0,654 | 0,755 | 1,792          | 1,52  | 1,383    | 1,232 |  |
| $\overline{7}$ | 0,460 | 0,604      | 0,675 | 0,771 | 1,725          | 1,47  | 1,353    | 1,214 |  |
| 8              | 0,464 | 0,62       | 0,688 | 0,785 | 1,66           | 1,43  | 1,34     | 1,205 |  |
| 10             | 0,473 | 0,65       | 0,713 | 0,813 | 1,527          | 1,35  | 1,287    | 1,187 |  |
| 15             | 0,57  | 0.7        | 0,766 | 0,85  | 1,43           | 1,3   | 1,234    | 1,15  |  |
| 20             | 0,629 | 0,74       | 0,8   | 0,87  | 1,371          | 1,26  | 1.2      | 1,13  |  |
| 25             | 0,668 | 0,77       | 0,821 | 0,885 | 1,332          | 1,23  | 1,179    | 1,115 |  |
| 30             | 0,697 | 0,788      | 0,835 | 0,892 | 1,303          | 1,22  | 1.165    | 1,108 |  |
| 35             | 0,719 | 0,8        | 0,848 | 0,9   | 1,281          | 1,2   | 1,152    | 1,1   |  |
| 40             | 0,738 | 0,81       | 0,86  | 0,91  | 1,262          | 1,19  | 1,14     | 1,09  |  |
| 45             | 0,752 | 0,82       | 0,867 | 0,915 | 1,248          | 1,18  | 1,133    | 1,085 |  |
| 50             | 0,765 | 0,83       | 0,87  | 0,916 | 1,235          | 1,17  | 1,126    | 1,084 |  |
| 100            | 0,835 | 0,88       | 0,91  | 0,94  | 1,165          | 1,12  | 1,09     | 1,06  |  |
| 150            | 0,865 | 0,8        | 0,928 | 0,955 | 1,135          | 1,1   | 1,072    | 1,045 |  |
| 200            | 0,883 | 0,92       | 0,935 | 0,958 | 1,117          | 1,08  | 1,065    | 1,042 |  |
| 250            | 0,895 | 0,923      | 0,944 | 0,962 | 1,105          | 1,07  | 1,056    | 1,038 |  |
| 300            | 0,905 | 0,935      | 0,95  | 0,968 | 1,095          | 1,065 | 1,05     | 1,032 |  |
| 350            | 0,912 | 0,94       | 0,952 | 0,968 | 1,088          | 1,06  | 1,048    | 1,031 |  |
| 400            | 0,92  | 0,942      | 0,955 | 0,97  | 1,08           | 1,058 | 1,045    | 1,03  |  |
| 450            | 0,922 | 0,944      | 0,957 | 0,972 | 1,078          | 1,056 | 1,042    | 1,028 |  |
| 500            | 0,928 | 0,95       | 0,96  | 0,974 | 1,072          | 1,05  | 1,04     | 1,026 |  |

# **Список литературы**

1. Валетов, В.А. Технология приборостроения. Учебное пособие / В.А. Валетов, Ю. П. Кузьмин, А.А. Орлова, С.Д. Третьяков. СПб: Университет ИТМО, 2008 – 336 с. [Электронный ресурс] – Режим доступа: https://e.lanbook.com/book/40745#book\_name.

2. Тимирязев, В.А. Основы технологии машиностроительного производства: Учебник / А.В. Тимирязев, В. П. Вороненко, А.Г. Схиртладзе. СПб.: Издательство «Лань», 2012. – 448с. [Электронный ресурс] – Режим доступа: https://e.lanbook.com/book/3722#book\_name.

3. Богодухов, С.И. Технологические процессы в машиностроении: учебник для вузов / С. И. Богодухов, Е. В. Бондаренко, А.Г. Схиртладзе, Р. М. Сулейманов. М.: Машиностроение 2009. – 640 с. [Электронный ресурс] – Режим доступа: https://e.lanbook.com/book/763#book\_name.

4. Фельдштейн, Е.Э. Обработка деталей на станках с ЧПУ/ Е. Э. Фельдштейн, М.А. Корниевич .М.: «Новое знание», 2007. – 299 с. [Электронный ресурс] – Режим доступа: https://e.lanbook.com/book/2927#book\_name

6. Дроздиков В.А., Простатов И.Л., Туктарова (Семенова) В.В. Нормирование затрат труда при выполнении операций механической обработки: учебно-методическое пособие. – Казань: Изд-во Казан. гос. техн. ун-та, 2015. – 56с.

7. Горохов, В.А. Материалы и их технологии: учебник / В. А. Горохов, Н.В. Беляков, А.Г. Схиртладзе. Под ред. В.А. Горохова. В 2 ч. Ч. 1. М.: ИНФРА-М, 2014. – 589с. [Электронный ресурс] – Режим доступа: https://e.lanbook.com/book/49450#book\_name.

8. Туктарова, В.В. Нормирование операций механической обработки деталей: учебнометодическое пособие – Казань: Изд-во КНИТУ-КАИ, 2017. – 63 с. [Электронный ресурс] – http://e-library.kai.ru/reader/hu/flipping/Resource-3119/3036.pdf/index.html

9. Соболев, С. Ф. Методические указания по разработке технологических процессов изготовления деталей механической обработкой / С.Ф. Соболев, Ю. П. Кузьмин. – СПб: Университет ИТМО, 2007 – 113с. [Электронный ресурс] – Режим доступа: https://e.lanbook.com/book/43641#book\_name.

10. Седель, О.Я. Техническое нормирование: пособие / О.Я. Седель. Минск: Новое знание, 2008. – 202 с. [Электронный ресурс] – Режим доступа: https://e.lanbook.com/book/2930#book\_name

11. Р 50-601-19-91 Рекомендации. Применение статистических методов регулирования технологических процессов

12. ГОСТ 25346-89 (СТ СЭВ 145-88) Основные нормы взаимозаменяемости. Единая система допусков и посадок. Общие положения, ряды допусков и основных отклонений

13. ГОСТ 3.1107-81. Единая система технологической документации. Опоры, зажимы и установочные устройства. Графические обозначения

14. ГОСТ 3.1702 - 79 Единая система технологической документации. Правила записи операций и переходов. Обработка резанием